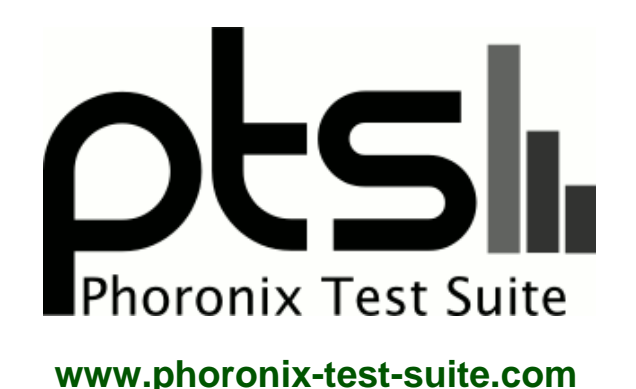

# **30-Way Ubuntu 14.04 AMD / NVIDIA Linux Graphics Card Comparison**

Running pts/unigine-sanctuary-1.5.2, pts/unigine-tropics-1.5.3, pts/unigine-heaven-1.5.3, pts/unigine-valley-1.0.3, pts/xonotic-1.3.1, pts/gputest-1.2.0, pts/cstrike-1.0.0, pts/nexuiz-1.6.1, pts/openarena-1.5.2, pts/reaction-1.0.5, pts/unigine-heaven-1.5.2, pts/unigine-valley-1.0.1, pts/unvanquished-1.1.0, pts/warsow-1.4.1, pts/luxmark-1.0.0, pts/unigine-valley-1.1.1, pts/gputest-1.3.0, pts/csgo-1.0.1, pts/tf2-1.0.3, pts/xonotic-1.4.0, pts/gputest-1.3.1 via the Phoronix Test Suite.

#### **Automated Executive Summary**

GeForce GTX 780 Ti had the most wins, coming in first place for 85% of the tests.

Based on the geometric mean of all complete results, the fastest (GeForce GTX 780 Ti) was 50.107x the speed of the slowest (GeForce 8500GT).

The results with the greatest spread from best to worst included:

Unigine Heaven (Resolution: 1280 x 1024) at 75.136x Unigine Sanctuary (Resolution: 1920 x 1080) at 72.593x GpuTest (Test: Furmark - Resolution: 1920 x 1080) at 70.488x Unigine Tropics (Resolution: 1920 x 1080) at 55.512x Unigine Valley (Resolution: 1280 x 1024) at 53.584x Xonotic (Resolution: 1920 x 1080 - Effects Quality: Ultimate) at 29.154x

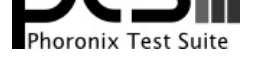

Xonotic (Resolution: 1920 x 1080 - Effects Quality: Ultra) at 23.846x Reaction Quake 3 (Resolution: 1920 x 1080 - Total Frame Time) at 7.5x Reaction Quake 3 (Resolution: 2560 x 1600 - Total Frame Time) at 7x Unvanquished (Resolution: 1920 x 1080 - Total Frame Time) at 5.182x.

# **Test Systems:**

### **Radeon HD 6770**

Processor: AMD FX-8350 Eight-Core @ 4.00GHz (8 Cores), Motherboard: ASUS Crosshair V Formula, Chipset: AMD RD890 bridge, Memory: 8192MB, Disk: 240GB OCZ VERTEX3, Graphics: Sapphire AMD Radeon HD 6700 1024MB (850/1200MHz), Audio: Realtek ALC889, Monitor: VE228, Network: Intel 82583V Gigabit Connection

OS: Ubuntu 14.04, Kernel: 3.13.0-13-generic (x86\_64), Desktop: Unity 7.1.2, Display Server: X Server 1.15.0, Display Driver: fglrx 13.35.5, OpenGL: 4.3.12780, Compiler: GCC 4.8, File-System: ext4, Screen Resolution: 1920x1080

Environment Notes: LIBGL\_DRIVERS\_PATH=/usr/lib/fglrx/dri:/usr/lib/x86\_64-linux-gnu/dri:/usr/lib/dri:/usr/lib32/fglrx/dri:/usr/lib/i386-linux-gnu/dri

#### **Radeon R9 270X**

Processor: AMD FX-8350 Eight-Core @ 4.00GHz (8 Cores), Motherboard: ASUS Crosshair V Formula, Chipset: AMD RD890 bridge, Memory: 8192MB, Disk: 240GB OCZ VERTEX3, Graphics: Supported device 6810 2048MB (1100/1400MHz), Audio: Realtek ALC889, Monitor: VE228, Network: Intel 82583V Gigabit Connection

OS: Ubuntu 14.04, Kernel: 3.13.0-13-generic (x86\_64), Desktop: Unity 7.1.2, Display Server: X Server 1.15.0, Display Driver: fglrx 13.35.5, OpenGL: 4.3.12780, Compiler: GCC 4.8, File-System: ext4, Screen Resolution: 1920x1080

Environment Notes: LIBGL\_DRIVERS\_PATH=/usr/lib/fglrx/dri:/usr/lib/x86\_64-linux-gnu/dri:/usr/lib/dri:/usr/lib32/fglrx/dri:/usr/lib/i386-linux-gnu/dri

# **Radeon HD 6950**

Processor: AMD FX-8350 Eight-Core @ 4.00GHz (8 Cores), Motherboard: ASUS Crosshair V Formula, Chipset: AMD RD890 bridge, Memory: 8192MB, Disk: 240GB OCZ VERTEX3, Graphics: Sapphire AMD Radeon HD 6900 2048MB (800/1250MHz), Audio: Realtek ALC889, Monitor: VE228, Network: Intel 82583V Gigabit Connection

OS: Ubuntu 14.04, Kernel: 3.13.0-13-generic (x86\_64), Desktop: Unity 7.1.2, Display Server: X Server 1.15.0, Display Driver: fglrx 13.35.5, OpenGL: 4.3.12780, Compiler: GCC 4.8, File-System: ext4, Screen Resolution: 1920x1080

Environment Notes: LIBGL\_DRIVERS\_PATH=/usr/lib/fglrx/dri:/usr/lib/x86\_64-linux-gnu/dri:/usr/lib/dri:/usr/lib32/fglrx/dri:/usr/lib/i386-linux-gnu/dri

#### **Radeon HD 5830**

Processor: AMD FX-8350 Eight-Core @ 4.00GHz (8 Cores), Motherboard: ASUS Crosshair V Formula, Chipset: AMD RD890 bridge, Memory: 8192MB, Disk: 240GB OCZ VERTEX3, Graphics: ATI Radeon HD 5800 1024MB (800/1000MHz), Audio: Realtek ALC889, Monitor: VE228, Network: Intel 82583V Gigabit Connection

OS: Ubuntu 14.04, Kernel: 3.13.0-13-generic (x86\_64), Desktop: Unity 7.1.2, Display Server: X Server 1.15.0, Display

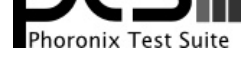

Driver: fglrx 13.35.5, OpenGL: 4.3.12780, Compiler: GCC 4.8, File-System: ext4, Screen Resolution: 1920x1080

Environment Notes: LIBGL\_DRIVERS\_PATH=/usr/lib/fglrx/dri:/usr/lib/x86\_64-linux-gnu/dri:/usr/lib/dri:/usr/lib32/fglrx/dri:/usr/lib/i386-linux-gnu/dri

#### **Radeon HD 6870**

Processor: AMD FX-8350 Eight-Core @ 4.00GHz (8 Cores), Motherboard: ASUS Crosshair V Formula, Chipset: AMD RD890 bridge, Memory: 8192MB, Disk: 240GB OCZ VERTEX3, Graphics: Sapphire AMD Radeon HD 6800 1024MB (900/1050MHz), Audio: Realtek ALC889, Monitor: VE228, Network: Intel 82583V Gigabit Connection

OS: Ubuntu 14.04, Kernel: 3.13.0-13-generic (x86\_64), Desktop: Unity 7.1.2, Display Server: X Server 1.15.0, Display Driver: fglrx 13.35.5, OpenGL: 4.3.12780, Compiler: GCC 4.8, File-System: ext4, Screen Resolution: 1920x1080

Environment Notes: LIBGL\_DRIVERS\_PATH=/usr/lib/fglrx/dri:/usr/lib/x86\_64-linux-gnu/dri:/usr/lib/dri:/usr/lib32/fglrx/dri:/usr/lib/i386-linux-gnu/dri

#### **Radeon HD 6450**

Processor: AMD FX-8350 Eight-Core @ 4.00GHz (8 Cores), Motherboard: ASUS Crosshair V Formula, Chipset: AMD RD890 bridge, Memory: 8192MB, Disk: 240GB OCZ VERTEX3, Graphics: HIS AMD Radeon HD 6450 1024MB (625/667MHz), Audio: Realtek ALC889, Monitor: VE228, Network: Intel 82583V Gigabit Connection

OS: Ubuntu 14.04, Kernel: 3.13.0-13-generic (x86\_64), Desktop: Unity 7.1.2, Display Server: X Server 1.15.0, Display Driver: fglrx 13.35.5, OpenGL: 4.3.12780, Compiler: GCC 4.8, File-System: ext4, Screen Resolution: 1920x1080

Environment Notes: LIBGL\_DRIVERS\_PATH=/usr/lib/fglrx/dri:/usr/lib/x86\_64-linux-gnu/dri:/usr/lib/dri:/usr/lib32/fglrx/dri:/usr/lib/i386-linux-gnu/dri

#### **Radeon HD 7950**

Processor: AMD FX-8350 Eight-Core @ 4.00GHz (8 Cores), Motherboard: ASUS Crosshair V Formula, Chipset: AMD RD890 bridge, Memory: 8192MB, Disk: 240GB OCZ VERTEX3, Graphics: XFX AMD Radeon HD 7900 3072MB (900/1375MHz), Audio: Realtek ALC889, Monitor: VE228, Network: Intel 82583V Gigabit Connection

OS: Ubuntu 14.04, Kernel: 3.13.0-13-generic (x86\_64), Desktop: Unity 7.1.2, Display Server: X Server 1.15.0, Display Driver: fglrx 13.35.5, OpenGL: 4.3.12780, Compiler: GCC 4.8, File-System: ext4, Screen Resolution: 1920x1080

Environment Notes: LIBGL\_DRIVERS\_PATH=/usr/lib/fglrx/dri:/usr/lib/x86\_64-linux-gnu/dri:/usr/lib/dri:/usr/lib32/fglrx/dri:/usr/lib/i386-linux-gnu/dri

#### **Radeon HD 7850**

Processor: AMD FX-8350 Eight-Core @ 4.00GHz (8 Cores), Motherboard: ASUS Crosshair V Formula, Chipset: AMD RD890 bridge, Memory: 8192MB, Disk: 240GB OCZ VERTEX3, Graphics: ASUS AMD Radeon HD 7800 1024MB (860/1200MHz), Audio: Realtek ALC889, Monitor: VE228, Network: Intel 82583V Gigabit Connection

OS: Ubuntu 14.04, Kernel: 3.13.0-13-generic (x86\_64), Desktop: Unity 7.1.2, Display Server: X Server 1.15.0, Display Driver: fglrx 13.35.5, OpenGL: 4.3.12780, Compiler: GCC 4.8, File-System: ext4, Screen Resolution: 1920x1080

Environment Notes: LIBGL\_DRIVERS\_PATH=/usr/lib/fglrx/dri:/usr/lib/x86\_64-linux-gnu/dri:/usr/lib/dri:/usr/lib32/fglrx/dri:/usr/lib/i386-linux-gnu/dri

#### **Radeon R9 290**

Processor: AMD FX-8350 Eight-Core @ 4.00GHz (8 Cores), Motherboard: ASUS Crosshair V Formula, Chipset: AMD RD890 bridge, Memory: 8192MB, Disk: 240GB OCZ VERTEX3, Graphics: XFX AMD Radeon R9 290 4096MB (947/1250MHz), Audio: Realtek ALC889, Monitor: VE228, Network: Intel 82583V Gigabit Connection

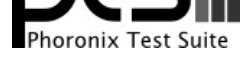

OS: Ubuntu 14.04, Kernel: 3.13.0-13-generic (x86\_64), Desktop: Unity 7.1.2, Display Server: X Server 1.15.0, Display Driver: fglrx 13.35.5, OpenGL: 4.3.12780, Compiler: GCC 4.8, File-System: ext4, Screen Resolution: 1920x1080

Environment Notes: LIBGL\_DRIVERS\_PATH=/usr/lib/fglrx/dri:/usr/lib/x86\_64-linux-gnu/dri:/usr/lib/dri:/usr/lib32/fglrx/dri:/usr/lib/i386-linux-gnu/dri

#### **Radeon R7 260X**

Processor: AMD FX-8350 Eight-Core @ 4.00GHz (8 Cores), Motherboard: ASUS Crosshair V Formula, Chipset: AMD RD890 bridge, Memory: 8192MB, Disk: 240GB OCZ VERTEX3, Graphics: Sapphire AMD Radeon R7 200 2048MB (1150/1650MHz), Audio: Realtek ALC889, Monitor: VE228, Network: Intel 82583V Gigabit Connection

OS: Ubuntu 14.04, Kernel: 3.13.0-13-generic (x86\_64), Desktop: Unity 7.1.2, Display Server: X Server 1.15.0, Display Driver: fglrx 13.35.5, OpenGL: 4.3.12780, Compiler: GCC 4.8, File-System: ext4, Screen Resolution: 1920x1080

Environment Notes: LIBGL\_DRIVERS\_PATH=/usr/lib/fglrx/dri:/usr/lib/x86\_64-linux-gnu/dri:/usr/lib/dri:/usr/lib32/fglrx/dri:/usr/lib/i386-linux-gnu/dri

#### **GeForce GTX 750**

Processor: AMD FX-8350 Eight-Core @ 4.00GHz (8 Cores), Motherboard: ASUS Crosshair V Formula, Chipset: AMD RD890 bridge, Memory: 8192MB, Disk: 240GB OCZ VERTEX3, Graphics: eVGA NVIDIA GeForce GTX 750 1024MB (540/2505MHz), Audio: Realtek ALC889, Monitor: Ancor VE228, Network: Intel 82583V Gigabit Connection

OS: Ubuntu 14.04, Kernel: 3.13.0-13-generic (x86\_64), Desktop: Unity 7.1.2, Display Server: X Server 1.15.0, Display Driver: NVIDIA 334.21, OpenGL: 4.3.0, Compiler: GCC 4.8, File-System: ext4, Screen Resolution: 1920x1080

Environment Notes: LIBGL\_DRIVERS\_PATH=/usr/lib/fglrx/dri:/usr/lib/x86\_64-linux-gnu/dri:/usr/lib/dri:/usr/lib32/fglrx/dri:/usr/lib/i386-linux-gnu/dri

#### **GeForce GTX 680**

Processor: AMD FX-8350 Eight-Core @ 4.00GHz (8 Cores), Motherboard: ASUS Crosshair V Formula, Chipset: AMD RD890 bridge, Memory: 8192MB, Disk: 240GB OCZ VERTEX3, Graphics: NVIDIA GeForce GTX 680 2048MB (705/3004MHz), Audio: Realtek ALC889, Monitor: Ancor VE228, Network: Intel 82583V Gigabit Connection

OS: Ubuntu 14.04, Kernel: 3.13.0-13-generic (x86\_64), Desktop: Unity 7.1.2, Display Server: X Server 1.15.0, Display Driver: NVIDIA 334.21, OpenGL: 4.3.0, Compiler: GCC 4.8, File-System: ext4, Screen Resolution: 1920x1080

Environment Notes: LIBGL\_DRIVERS\_PATH=/usr/lib/fglrx/dri:/usr/lib/x86\_64-linux-gnu/dri:/usr/lib/dri:/usr/lib32/fglrx/dri:/usr/lib/i386-linux-gnu/dri

#### **GeForce GTX 550 Ti**

Processor: AMD FX-8350 Eight-Core @ 4.00GHz (8 Cores), Motherboard: ASUS Crosshair V Formula, Chipset: AMD RD890 bridge, Memory: 8192MB, Disk: 240GB OCZ VERTEX3, Graphics: eVGA NVIDIA GeForce GTX 550 Ti 1024MB (951/2178MHz), Audio: Realtek ALC889, Monitor: Ancor VE228, Network: Intel 82583V Gigabit Connection

OS: Ubuntu 14.04, Kernel: 3.13.0-13-generic (x86\_64), Desktop: Unity 7.1.2, Display Server: X Server 1.15.0, Display Driver: NVIDIA 334.21, OpenGL: 4.3.0, Compiler: GCC 4.8, File-System: ext4, Screen Resolution: 1920x1080

Environment Notes: LIBGL\_DRIVERS\_PATH=/usr/lib/fglrx/dri:/usr/lib/x86\_64-linux-gnu/dri:/usr/lib/dri:/usr/lib32/fglrx/dri:/usr/lib/i386-linux-gnu/dri

# **GeForce GTX TITAN**

Processor: AMD FX-8350 Eight-Core @ 4.00GHz (8 Cores), Motherboard: ASUS Crosshair V Formula, Chipset: AMD RD890 bridge, Memory: 8192MB, Disk: 240GB OCZ VERTEX3, Graphics: NVIDIA GeForce GTX TITAN 6144MB

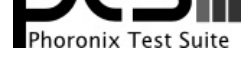

(575/3004MHz), Audio: Realtek ALC889, Monitor: Ancor VE228, Network: Intel 82583V Gigabit Connection

OS: Ubuntu 14.04, Kernel: 3.13.0-13-generic (x86\_64), Desktop: Unity 7.1.2, Display Server: X Server 1.15.0, Display Driver: NVIDIA 334.21, OpenGL: 4.3.0, Compiler: GCC 4.8, File-System: ext4, Screen Resolution: 1920x1080

Environment Notes: LIBGL\_DRIVERS\_PATH=/usr/lib/fglrx/dri:/usr/lib/x86\_64-linux-gnu/dri:/usr/lib/dri:/usr/lib32/fglrx/dri:/usr/lib/i386-linux-gnu/dri

#### **GeForce GTX 770**

Processor: AMD FX-8350 Eight-Core @ 4.00GHz (8 Cores), Motherboard: ASUS Crosshair V Formula, Chipset: AMD RD890 bridge, Memory: 8192MB, Disk: 240GB OCZ VERTEX3, Graphics: NVIDIA GeForce GTX 770 2048MB (540/3505MHz), Audio: Realtek ALC889, Monitor: Ancor VE228, Network: Intel 82583V Gigabit Connection

OS: Ubuntu 14.04, Kernel: 3.13.0-13-generic (x86\_64), Desktop: Unity 7.1.2, Display Server: X Server 1.15.0, Display Driver: NVIDIA 334.21, OpenGL: 4.3.0, Compiler: GCC 4.8, File-System: ext4, Screen Resolution: 1920x1080

Environment Notes: LIBGL\_DRIVERS\_PATH=/usr/lib/fglrx/dri:/usr/lib/x86\_64-linux-gnu/dri:/usr/lib/dri:/usr/lib32/fglrx/dri:/usr/lib/i386-linux-gnu/dri

#### **GeForce GT 520**

Processor: AMD FX-8350 Eight-Core @ 4.00GHz (8 Cores), Motherboard: ASUS Crosshair V Formula, Chipset: AMD RD890 bridge, Memory: 8192MB, Disk: 240GB OCZ VERTEX3, Graphics: eVGA NVIDIA GeForce GT 520 1024MB (810/500MHz), Audio: Realtek ALC889, Monitor: Ancor VE228, Network: Intel 82583V Gigabit Connection

OS: Ubuntu 14.04, Kernel: 3.13.0-13-generic (x86\_64), Desktop: Unity 7.1.2, Display Server: X Server 1.15.0, Display Driver: NVIDIA 334.21, OpenGL: 4.3.0, Compiler: GCC 4.8, File-System: ext4, Screen Resolution: 1920x1080

Environment Notes: LIBGL\_DRIVERS\_PATH=/usr/lib/fglrx/dri:/usr/lib/x86\_64-linux-gnu/dri:/usr/lib/dri:/usr/lib32/fglrx/dri:/usr/lib/i386-linux-gnu/dri

#### **GeForce GTX 650**

Processor: AMD FX-8350 Eight-Core @ 4.00GHz (8 Cores), Motherboard: ASUS Crosshair V Formula, Chipset: AMD RD890 bridge, Memory: 8192MB, Disk: 240GB OCZ VERTEX3, Graphics: MSI NVIDIA GeForce GTX 650 1024MB (1084/2500MHz), Audio: Realtek ALC889, Monitor: Ancor VE228, Network: Intel 82583V Gigabit Connection

OS: Ubuntu 14.04, Kernel: 3.13.0-13-generic (x86\_64), Desktop: Unity 7.1.2, Display Server: X Server 1.15.0, Display Driver: NVIDIA 334.21, OpenGL: 4.3.0, Compiler: GCC 4.8, File-System: ext4, Screen Resolution: 1920x1080

Environment Notes: LIBGL\_DRIVERS\_PATH=/usr/lib/fglrx/dri:/usr/lib/x86\_64-linux-gnu/dri:/usr/lib/dri:/usr/lib32/fglrx/dri:/usr/lib/i386-linux-gnu/dri

#### **GeForce GTX 460**

Processor: AMD FX-8350 Eight-Core @ 4.00GHz (8 Cores), Motherboard: ASUS Crosshair V Formula, Chipset: AMD RD890 bridge, Memory: 8192MB, Disk: 240GB OCZ VERTEX3, Graphics: ASUS NVIDIA GeForce GTX 460 768MB (675/1800MHz), Audio: Realtek ALC889, Monitor: Ancor VE228, Network: Intel 82583V Gigabit Connection

OS: Ubuntu 14.04, Kernel: 3.13.0-13-generic (x86\_64), Desktop: Unity 7.1.2, Display Server: X Server 1.15.0, Display Driver: NVIDIA 334.21, OpenGL: 4.3.0, Compiler: GCC 4.8, File-System: ext4, Screen Resolution: 1920x1080

Environment Notes: LIBGL\_DRIVERS\_PATH=/usr/lib/fglrx/dri:/usr/lib/x86\_64-linux-gnu/dri:/usr/lib/dri:/usr/lib32/fglrx/dri:/usr/lib/i386-linux-gnu/dri

#### **GeForce GTX 780 Ti**

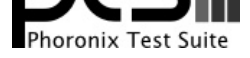

Processor: AMD FX-8350 Eight-Core @ 4.00GHz (8 Cores), Motherboard: ASUS Crosshair V Formula, Chipset: AMD RD890 bridge, Memory: 8192MB, Disk: 240GB OCZ VERTEX3, Graphics: NVIDIA GeForce GTX 780 Ti 3072MB (549/3500MHz), Audio: Realtek ALC889, Monitor: Ancor VE228, Network: Intel 82583V Gigabit Connection

OS: Ubuntu 14.04, Kernel: 3.13.0-13-generic (x86\_64), Desktop: Unity 7.1.2, Display Server: X Server 1.15.0, Display Driver: NVIDIA 334.21, OpenGL: 4.3.0, Compiler: GCC 4.8, File-System: ext4, Screen Resolution: 1920x1080

Environment Notes: LIBGL\_DRIVERS\_PATH=/usr/lib/fglrx/dri:/usr/lib/x86\_64-linux-gnu/dri:/usr/lib/dri:/usr/lib32/fglrx/dri:/usr/lib/i386-linux-gnu/dri

### **GeForce GTX 760**

Processor: AMD FX-8350 Eight-Core @ 4.00GHz (8 Cores), Motherboard: ASUS Crosshair V Formula, Chipset: AMD RD890 bridge, Memory: 8192MB, Disk: 240GB OCZ VERTEX3, Graphics: NVIDIA GeForce GTX 760 2048MB (540/3004MHz), Audio: Realtek ALC889, Monitor: Ancor VE228, Network: Intel 82583V Gigabit Connection

OS: Ubuntu 14.04, Kernel: 3.13.0-13-generic (x86\_64), Desktop: Unity 7.1.2, Display Server: X Server 1.15.0, Display Driver: NVIDIA 334.21, OpenGL: 4.3.0, Compiler: GCC 4.8, File-System: ext4, Screen Resolution: 1920x1080

Environment Notes: LIBGL\_DRIVERS\_PATH=/usr/lib/fglrx/dri:/usr/lib/x86\_64-linux-gnu/dri:/usr/lib/dri:/usr/lib32/fglrx/dri:/usr/lib/i386-linux-gnu/dri

# **GeForce GTX 750 Ti**

Processor: AMD FX-8350 Eight-Core @ 4.00GHz (8 Cores), Motherboard: ASUS Crosshair V Formula, Chipset: AMD RD890 bridge, Memory: 8192MB, Disk: 240GB OCZ VERTEX3, Graphics: NVIDIA GeForce GTX 750 Ti 2048MB (540/2700MHz), Audio: Realtek ALC889, Monitor: Ancor VE228, Network: Intel 82583V Gigabit Connection

OS: Ubuntu 14.04, Kernel: 3.13.0-13-generic (x86\_64), Desktop: Unity 7.1.2, Display Server: X Server 1.15.0, Display Driver: NVIDIA 334.21, OpenGL: 4.3.0, Compiler: GCC 4.8, File-System: ext4, Screen Resolution: 1920x1080

Environment Notes: LIBGL\_DRIVERS\_PATH=/usr/lib/fglrx/dri:/usr/lib/x86\_64-linux-gnu/dri:/usr/lib/dri:/usr/lib32/fglrx/dri:/usr/lib/i386-linux-gnu/dri

# **GeForce GT 220**

Processor: AMD FX-8350 Eight-Core @ 4.00GHz (8 Cores), Motherboard: ASUS Crosshair V Formula, Chipset: AMD RD890 bridge, Memory: 8192MB, Disk: 240GB OCZ VERTEX3, Graphics: XFX NVIDIA GeForce GT 220 1024MB (625/400MHz), Audio: Realtek ALC889, Monitor: Ancor VE228, Network: Intel 82583V Gigabit Connection

OS: Ubuntu 14.04, Kernel: 3.13.0-13-generic (x86\_64), Desktop: Unity 7.1.2, Display Server: X Server 1.15.0, Display Driver: NVIDIA 334.21, OpenGL: 3.3.0, Compiler: GCC 4.8, File-System: ext4, Screen Resolution: 1920x1080

Environment Notes: LIBGL\_DRIVERS\_PATH=/usr/lib/fglrx/dri:/usr/lib/x86\_64-linux-gnu/dri:/usr/lib/dri:/usr/lib32/fglrx/dri:/usr/lib/i386-linux-gnu/dri

#### **GeForce 9500GT**

Processor: AMD FX-8350 Eight-Core @ 4.00GHz (8 Cores), Motherboard: ASUS Crosshair V Formula, Chipset: AMD RD890 bridge, Memory: 8192MB, Disk: 240GB OCZ VERTEX3, Graphics: ASUS NVIDIA GeForce 9500 GT 1024MB (550/400MHz), Audio: Realtek ALC889, Monitor: Ancor VE228, Network: Intel 82583V Gigabit Connection

OS: Ubuntu 14.04, Kernel: 3.13.0-13-generic (x86\_64), Desktop: Unity 7.1.2, Display Server: X Server 1.15.0, Display Driver: NVIDIA 334.21, OpenGL: 3.3.0, Compiler: GCC 4.8, File-System: ext4, Screen Resolution: 1920x1080

Environment Notes: LIBGL\_DRIVERS\_PATH=/usr/lib/fglrx/dri:/usr/lib/x86\_64-linux-gnu/dri:/usr/lib/dri:/usr/lib32/fglrx/dri:/usr/lib/i386-linux-gnu/dri

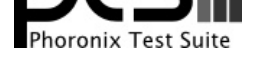

# **GeForce 9600GSO**

Processor: AMD FX-8350 Eight-Core @ 4.00GHz (8 Cores), Motherboard: ASUS Crosshair V Formula, Chipset: AMD RD890 bridge, Memory: 8192MB, Disk: 240GB OCZ VERTEX3, Graphics: XFX NVIDIA GeForce 9600 GSO 512MB (500/900MHz), Audio: Realtek ALC889, Monitor: Ancor VE228, Network: Intel 82583V Gigabit Connection

OS: Ubuntu 14.04, Kernel: 3.13.0-13-generic (x86\_64), Desktop: Unity 7.1.2, Display Server: X Server 1.15.0, Display Driver: NVIDIA 334.21, OpenGL: 3.3.0, Compiler: GCC 4.8, File-System: ext4, Screen Resolution: 1920x1080

Environment Notes: LIBGL\_DRIVERS\_PATH=/usr/lib/fglrx/dri:/usr/lib/x86\_64-linux-gnu/dri:/usr/lib/dri:/usr/lib32/fglrx/dri:/usr/lib/i386-linux-gnu/dri

#### **GeForce 9800GT**

Processor: AMD FX-8350 Eight-Core @ 4.00GHz (8 Cores), Motherboard: ASUS Crosshair V Formula, Chipset: AMD RD890 bridge, Memory: 8192MB, Disk: 240GB OCZ VERTEX3, Graphics: MSI NVIDIA GeForce 9800 GT 512MB (660/950MHz), Audio: Realtek ALC889, Monitor: Ancor VE228, Network: Intel 82583V Gigabit Connection

OS: Ubuntu 14.04, Kernel: 3.13.0-13-generic (x86\_64), Desktop: Unity 7.1.2, Display Server: X Server 1.15.0, Display Driver: NVIDIA 334.21, OpenGL: 3.3.0, Compiler: GCC 4.8, File-System: ext4, Screen Resolution: 1920x1080

Environment Notes: LIBGL\_DRIVERS\_PATH=/usr/lib/fglrx/dri:/usr/lib/x86\_64-linux-gnu/dri:/usr/lib/dri:/usr/lib32/fglrx/dri:/usr/lib/i386-linux-gnu/dri

# **GeForce 9800GTX**

Processor: AMD FX-8350 Eight-Core @ 4.00GHz (8 Cores), Motherboard: ASUS Crosshair V Formula, Chipset: AMD RD890 bridge, Memory: 8192MB, Disk: 240GB OCZ VERTEX3, Graphics: NVIDIA GeForce 9800 GTX/9800 GTX+ 512MB (675/1100MHz), Audio: Realtek ALC889, Monitor: Ancor VE228, Network: Intel 82583V Gigabit Connection

OS: Ubuntu 14.04, Kernel: 3.13.0-13-generic (x86\_64), Desktop: Unity 7.1.2, Display Server: X Server 1.15.0, Display Driver: NVIDIA 334.21, OpenGL: 3.3.0, Compiler: GCC 4.8, File-System: ext4, Screen Resolution: 1920x1080

Environment Notes: LIBGL\_DRIVERS\_PATH=/usr/lib/fglrx/dri:/usr/lib/x86\_64-linux-gnu/dri:/usr/lib/dri:/usr/lib32/fglrx/dri:/usr/lib/i386-linux-gnu/dri

# **GeForce 8800GT**

Processor: AMD FX-8350 Eight-Core @ 4.00GHz (8 Cores), Motherboard: ASUS Crosshair V Formula, Chipset: AMD RD890 bridge, Memory: 8192MB, Disk: 240GB OCZ VERTEX3, Graphics: ECS NVIDIA GeForce 8800 GT 256MB (600/700MHz), Audio: Realtek ALC889, Monitor: Ancor VE228, Network: Intel 82583V Gigabit Connection

OS: Ubuntu 14.04, Kernel: 3.13.0-13-generic (x86\_64), Desktop: Unity 7.1.2, Display Server: X Server 1.15.0, Display Driver: NVIDIA 334.21, OpenGL: 3.3.0, Compiler: GCC 4.8, File-System: ext4, Screen Resolution: 1920x1080

Environment Notes: LIBGL\_DRIVERS\_PATH=/usr/lib/fglrx/dri:/usr/lib/x86\_64-linux-gnu/dri:/usr/lib/dri:/usr/lib32/fglrx/dri:/usr/lib/i386-linux-gnu/dri

#### **GeForce 8600GT**

Processor: AMD FX-8350 Eight-Core @ 4.00GHz (8 Cores), Motherboard: ASUS Crosshair V Formula, Chipset: AMD RD890 bridge, Memory: 8192MB, Disk: 240GB OCZ VERTEX3, Graphics: ASUS NVIDIA GeForce 8600 GT 256MB (540/700MHz), Audio: Realtek ALC889, Monitor: Ancor VE228, Network: Intel 82583V Gigabit Connection

OS: Ubuntu 14.04, Kernel: 3.13.0-13-generic (x86\_64), Desktop: Unity 7.1.2, Display Server: X Server 1.15.0, Display Driver: NVIDIA 334.21, OpenGL: 3.3.0, Compiler: GCC 4.8, File-System: ext4, Screen Resolution: 1920x1080

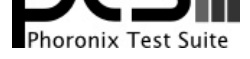

Environment Notes: LIBGL\_DRIVERS\_PATH=/usr/lib/fglrx/dri:/usr/lib/x86\_64-linux-gnu/dri:/usr/lib/dri:/usr/lib32/fglrx/dri:/usr/lib/i386-linux-gnu/dri

# **GeForce 8500GT**

Processor: AMD FX-8350 Eight-Core @ 4.00GHz (8 Cores), Motherboard: ASUS Crosshair V Formula, Chipset: AMD RD890 bridge, Memory: 8192MB, Disk: 240GB OCZ VERTEX3, Graphics: Gigabyte NVIDIA GeForce 8500 GT 256MB (500/400MHz), Audio: Realtek ALC889, Monitor: Ancor VE228, Network: Intel 82583V Gigabit Connection

OS: Ubuntu 14.04, Kernel: 3.13.0-13-generic (x86\_64), Desktop: Unity 7.1.2, Display Server: X Server 1.15.0, Display Driver: NVIDIA 334.21, OpenGL: 3.3.0, Compiler: GCC 4.8, File-System: ext4, Screen Resolution: 1920x1080

Environment Notes: LIBGL\_DRIVERS\_PATH=/usr/lib/fglrx/dri:/usr/lib/x86\_64-linux-gnu/dri:/usr/lib/dri:/usr/lib32/fglrx/dri:/usr/lib/i386-linux-gnu/dri

#### **GeForce GT 610**

Processor: AMD FX-8350 Eight-Core @ 4.00GHz (8 Cores), Motherboard: ASUS Crosshair V Formula, Chipset: AMD RD890 bridge, Memory: 8192MB, Disk: 240GB OCZ VERTEX3, Graphics: Zotac NVIDIA GeForce GT 610 1024MB (810/533MHz), Audio: Realtek ALC889, Monitor: Ancor VE228, Network: Intel 82583V Gigabit Connection

OS: Ubuntu 14.04, Kernel: 3.13.0-13-generic (x86\_64), Desktop: Unity 7.1.2, Display Server: X Server 1.15.0, Display Driver: NVIDIA 334.21, OpenGL: 4.3.0, Compiler: GCC 4.8, File-System: ext4, Screen Resolution: 1920x1080

Environment Notes: LIBGL\_DRIVERS\_PATH=/usr/lib/fglrx/dri:/usr/lib/x86\_64-linux-gnu/dri:/usr/lib/dri:/usr/lib32/fglrx/dri:/usr/lib/i386-linux-gnu/dri

#### **lonestar\_first\_test**

Processor: Intel Core i5 750 @ 2.67GHz (4 Cores), Motherboard: ASUS P7P55D, Chipset: Intel Core DMI, Memory: 12288MB, Disk: 250GB HDS722525VLSA80 + 1500GB SAMSUNG HD154UI + 200GB Seagate ST3200822AS, Graphics: ASUS NVIDIA GeForce 9500 GT 1024MB (550/400MHz), Audio: VIA VT1828S, Monitor: DELL 2209WA, Network: Realtek RTL8111/8168/8411 + Qualcomm Atheros AR922X Wireless

OS: Ubuntu 12.04, Kernel: 3.8.0-39-generic (x86\_64), Desktop: Xfce 4.8, Display Server: X Server 1.14.5, Display Driver: NVIDIA 331.20, OpenGL: 3.3.0, Compiler: GCC 4.6.3 + CUDA 5.5, File-System: ext4, Screen Resolution: 1680x1050

Environment Notes: LIBGLADE\_MODULE\_PATH=:

#### **GTS450**

Processor: Intel Pentium G3258 @ 3.20GHz (2 Cores), Motherboard: MSI H81M-P33 (MS-7817) v1.0, Chipset: Intel 4th Gen Core DRAM, Memory: 16384MB, Disk: 320GB Hitachi HDT72103 + 500GB Western Digital WD5000AADS-6, Graphics: NVIDIA GeForce GTS 450 1024MB (405/324MHz), Audio: Realtek ALC887-VD, Network: Realtek RTL8111/8168/8411

OS: Ubuntu 16.04, Kernel: 4.4.0-21-generic (x86\_64), Desktop: Unity 7.4.0, Display Server: X Server 1.18.3, Display Driver: NVIDIA 364.19, OpenGL: 4.5.0, Compiler: GCC 5.3.1 20160413 + CUDA 7.5, File-System: ext4, Screen Resolution: 1680x1050

Graphics Notes: 2x

Compiler Notes: --build=x86\_64-linux-gnu --disable-browser-plugin --disable-vtable-verify --disable-werror --enable-checking=release --enable-clocale=gnu --enable-gnu-unique-object --enable-gtk-cairo --enable-java-awt=gtk --enable-java-home --enable-languages=c,ada,c++,java,go,d,fortran,objc,obj-c++ --enable-libmpx --enable-libstdcxx-debug --enable-libstdcxx-time=yes --enable-multiarch --enable-multilib --enable-nls --enable-objc-gc --enable-plugin --enable-shared --enable-threads=posix --host=x86\_64-linux-gnu --target=x86\_64-linux-gnu --with-abi=m64 --with-arch-32=i686 --with-arch-directory=amd64 --with-default-libstdcxx-abi=new --with-multilib-list=m32,m64,mx32 --with-tune=generic -v Processor Notes: Scaling Governor: intel\_pstate powersave

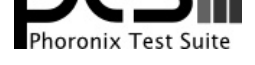

OpenCL Notes: GPU Compute Cores: 192 System Notes: GPU Compute Cores: 192. Anisotropic Filtering: 2x.

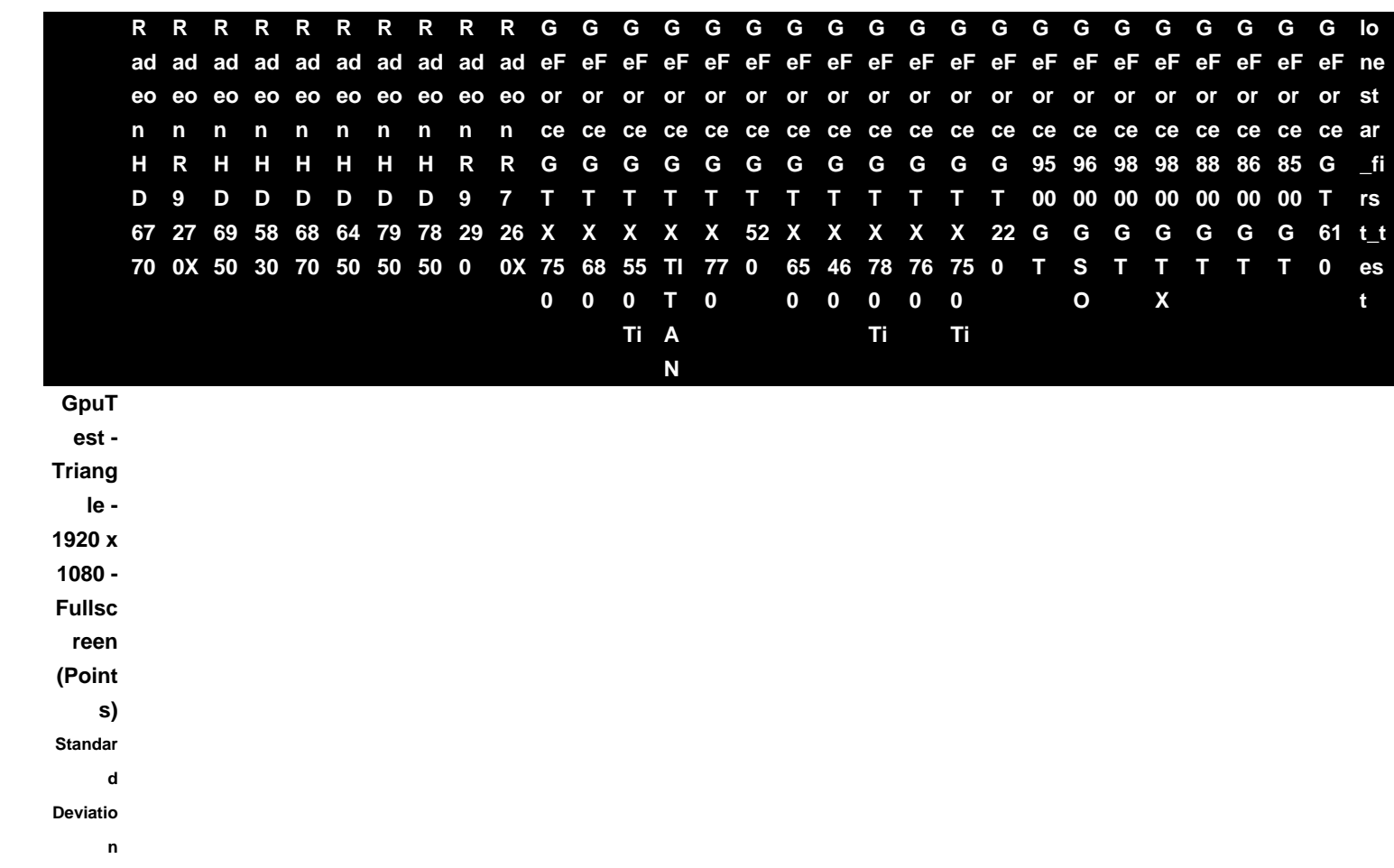

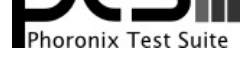

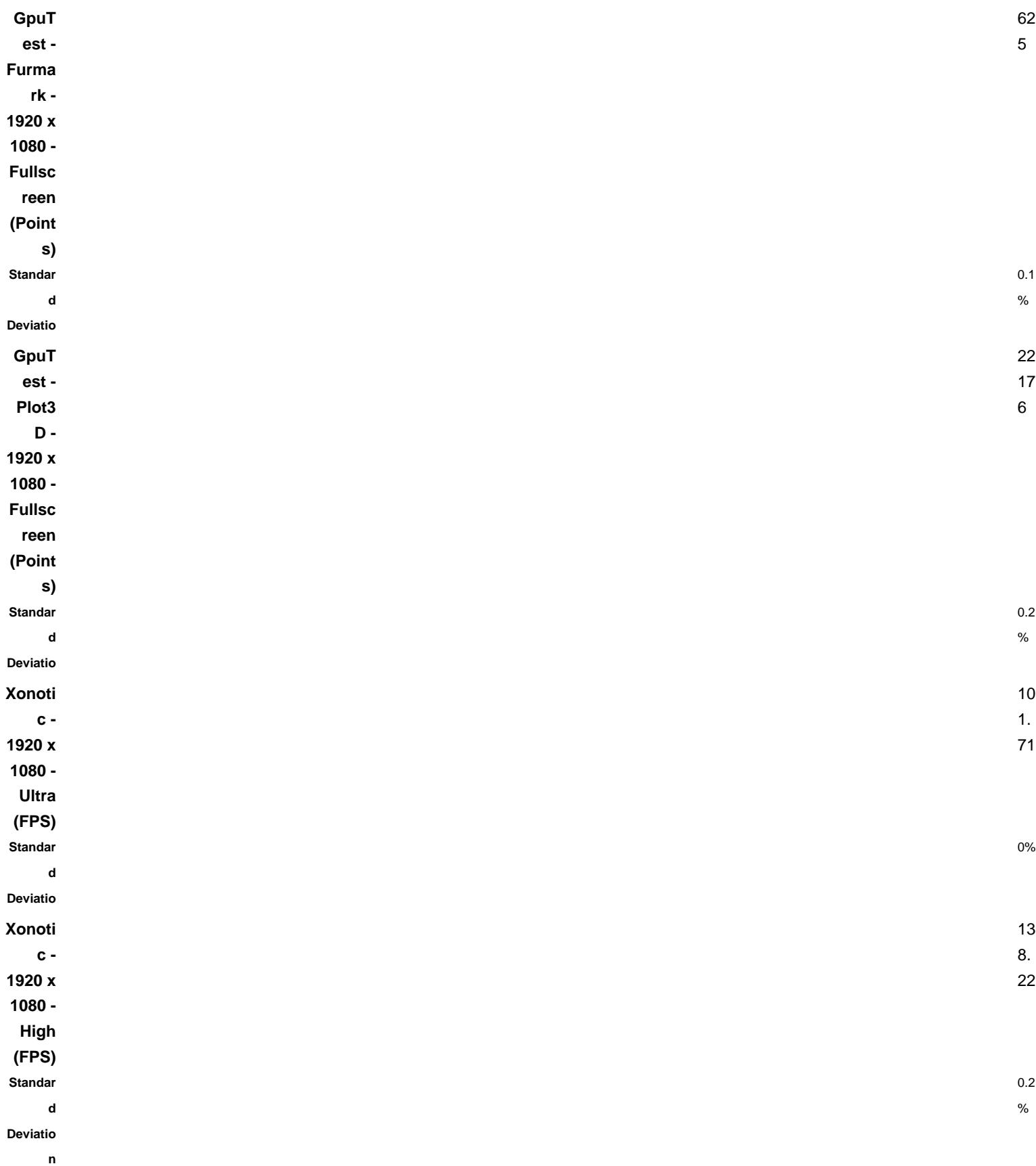

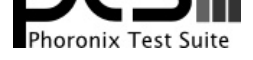

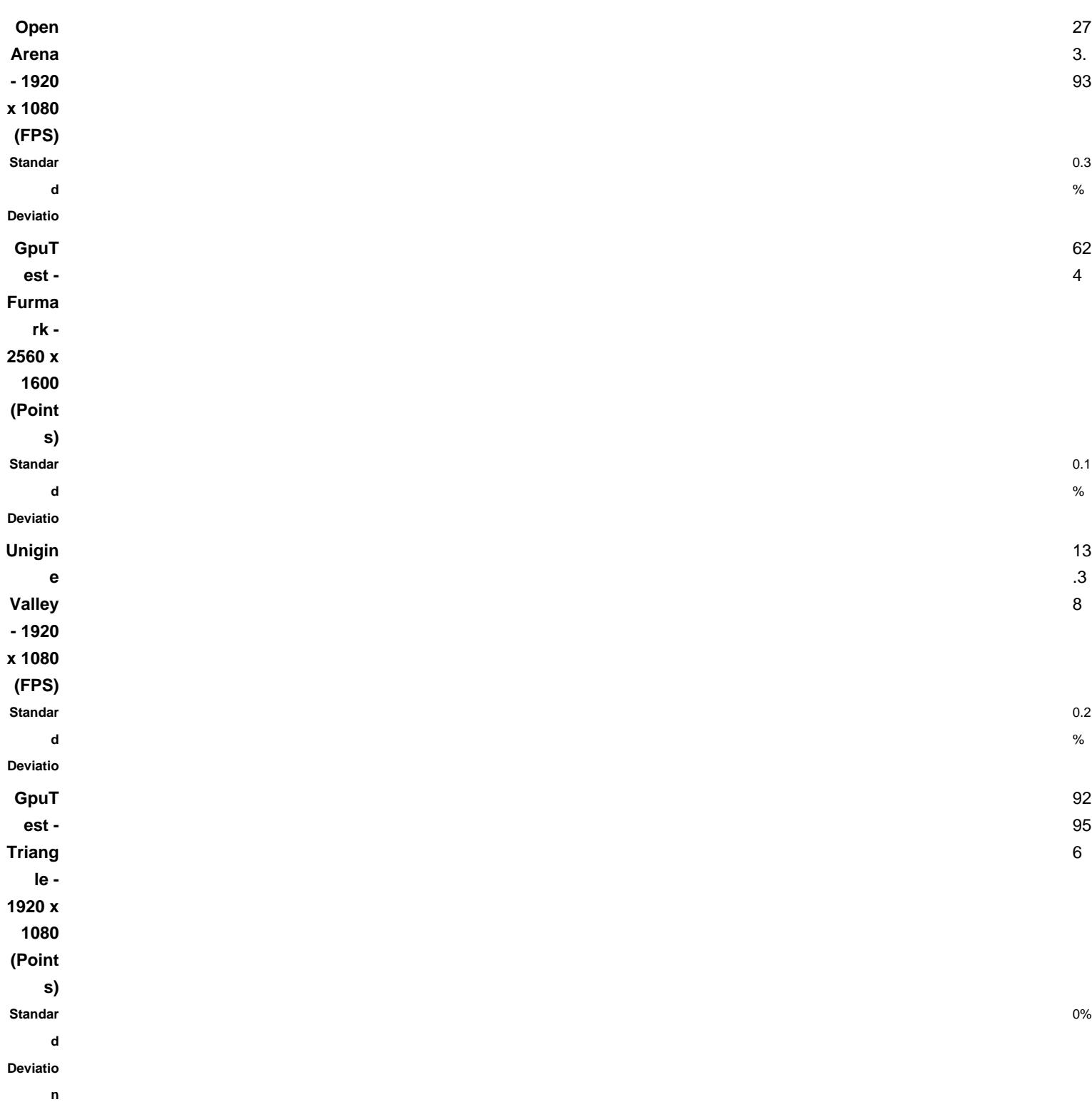

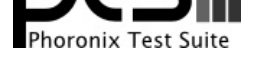

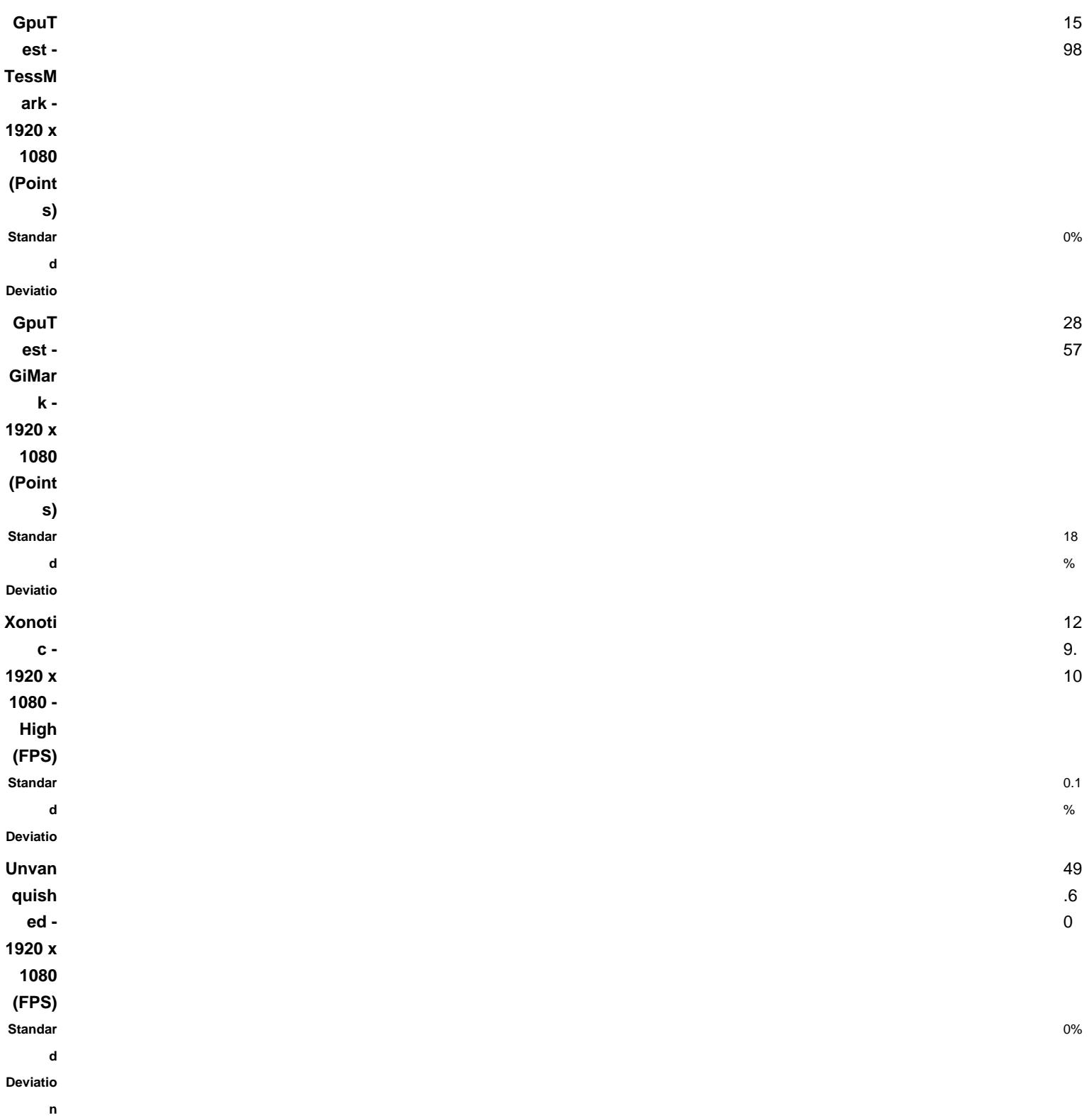

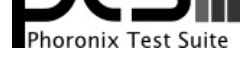

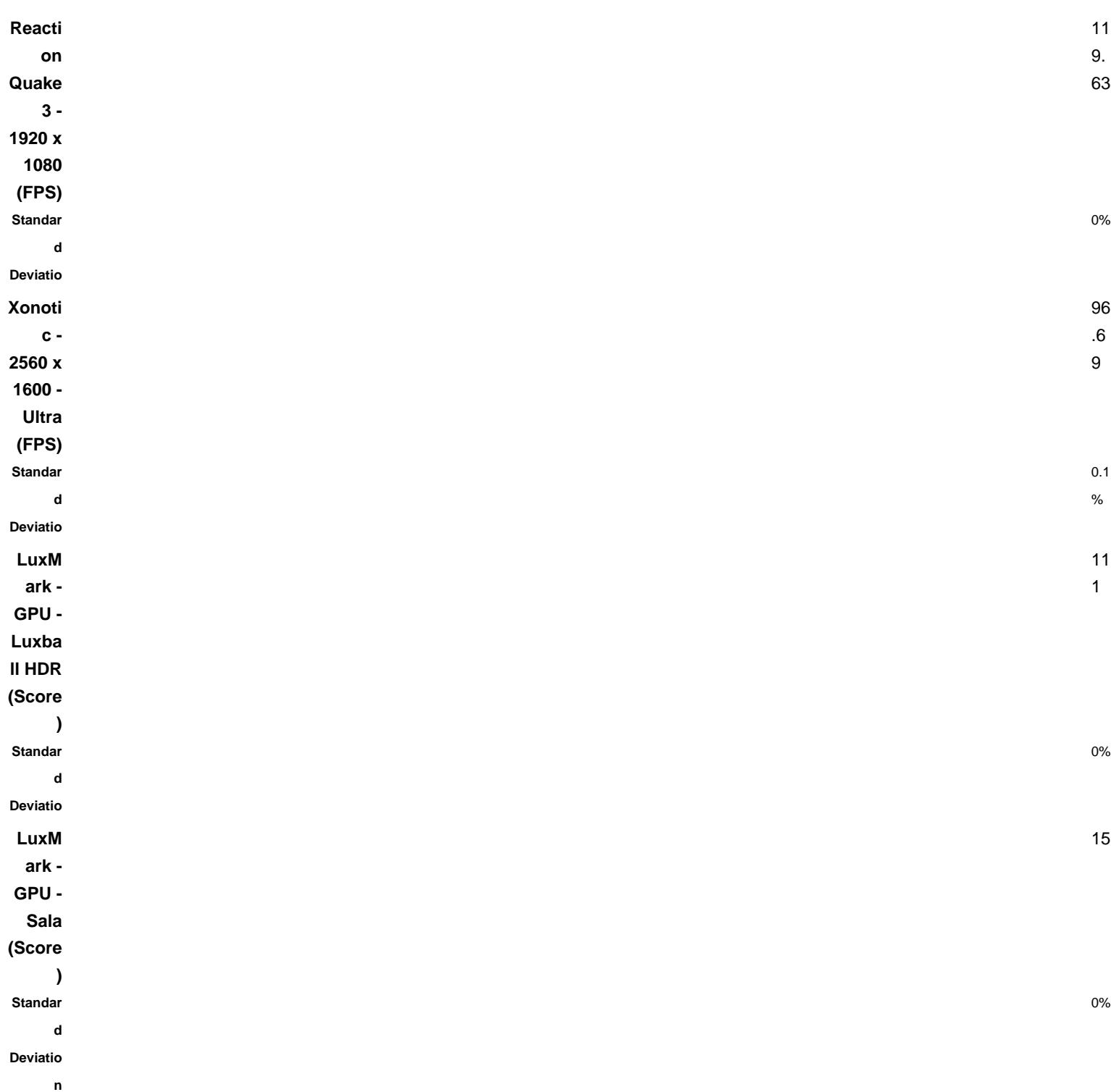

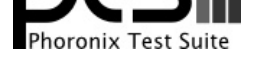

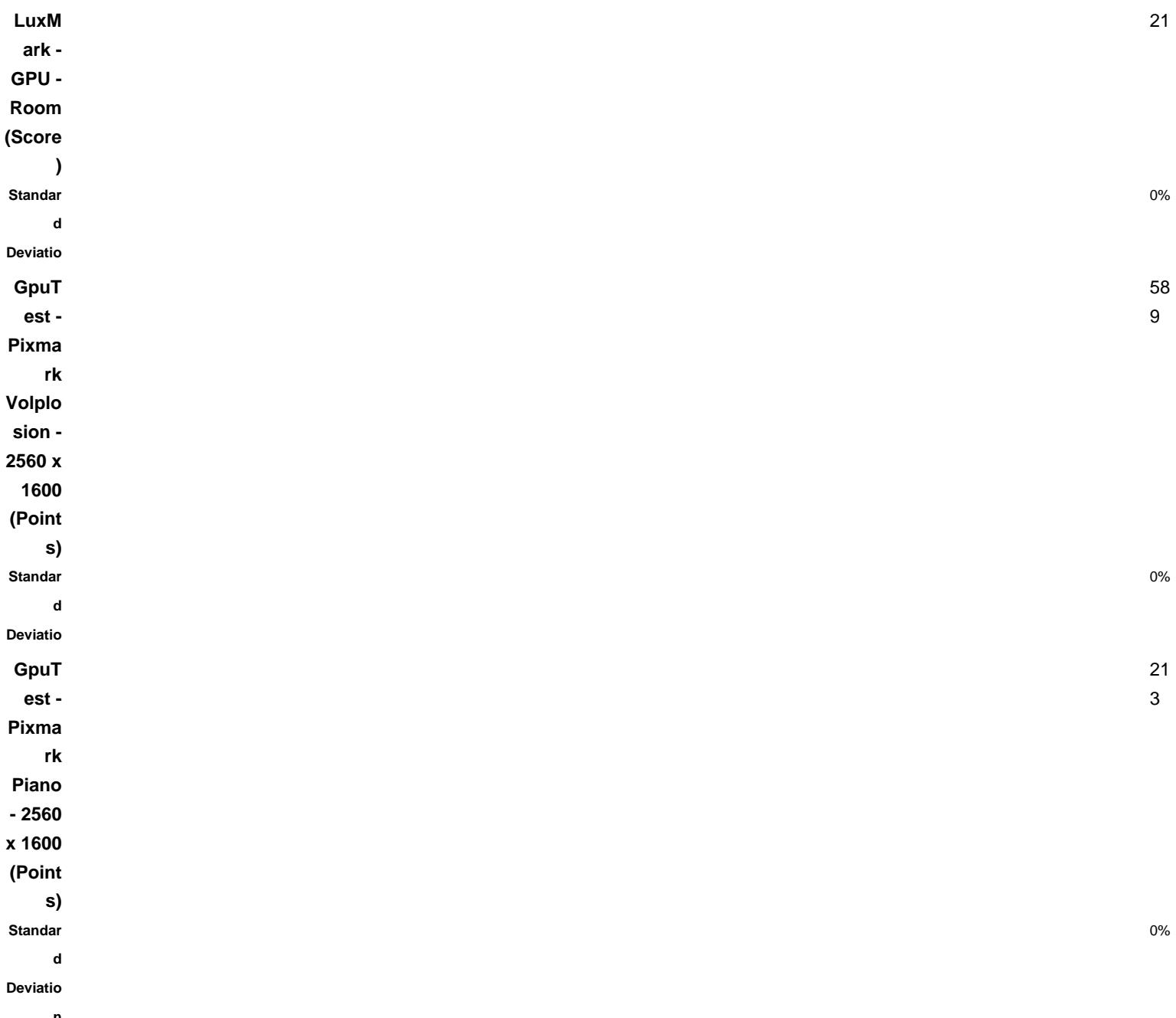

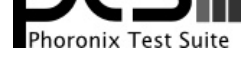

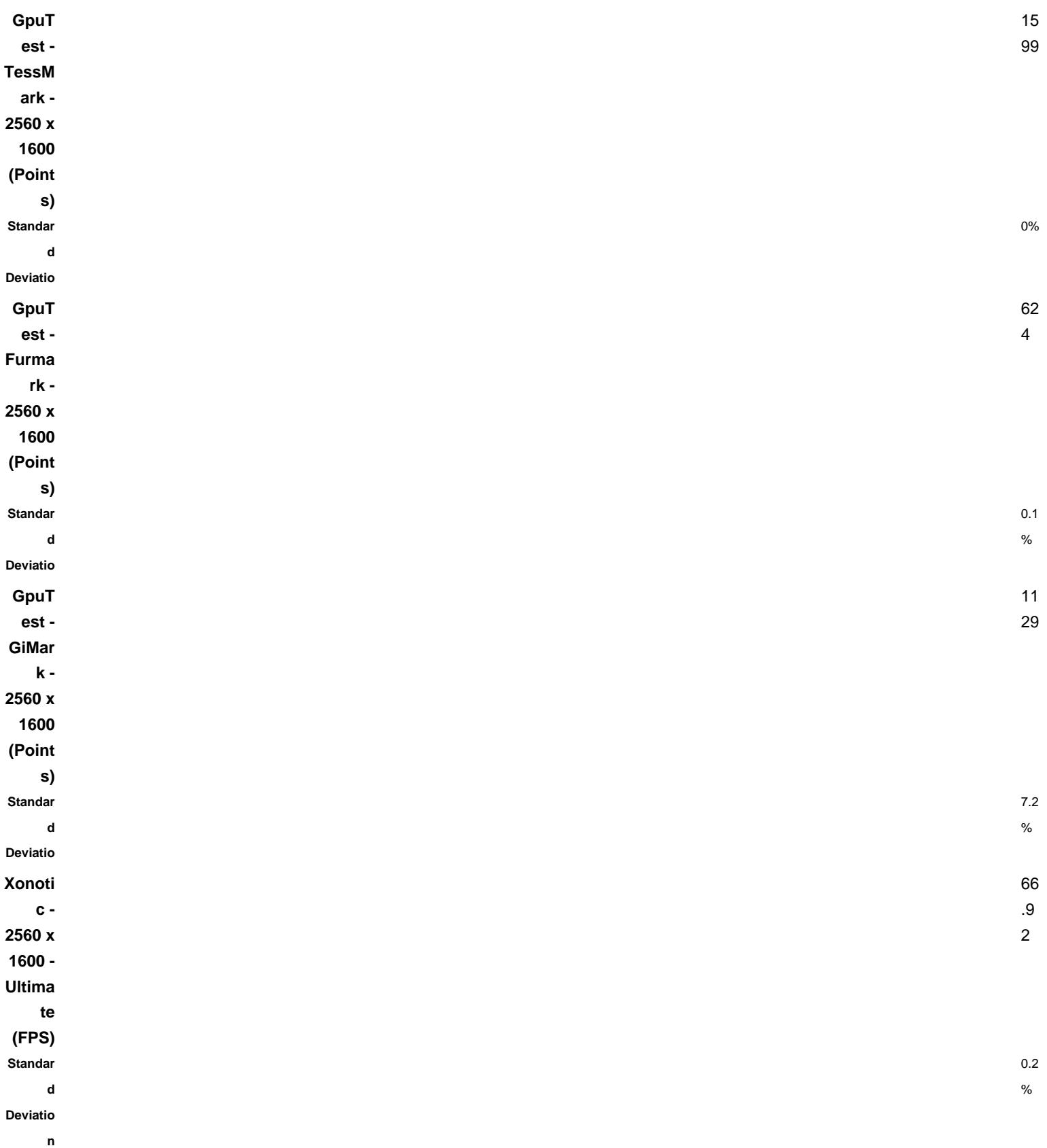

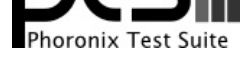

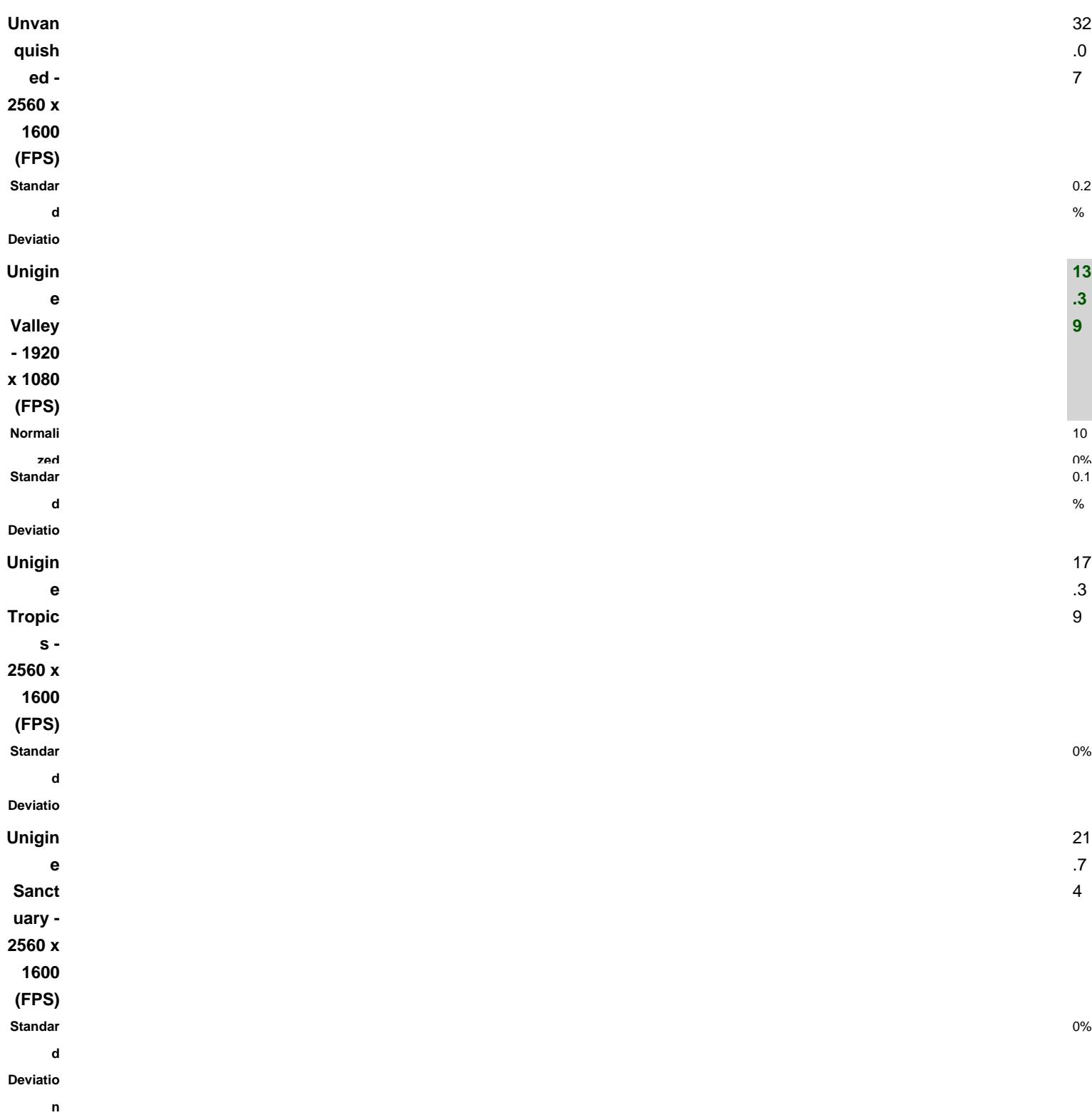

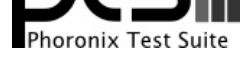

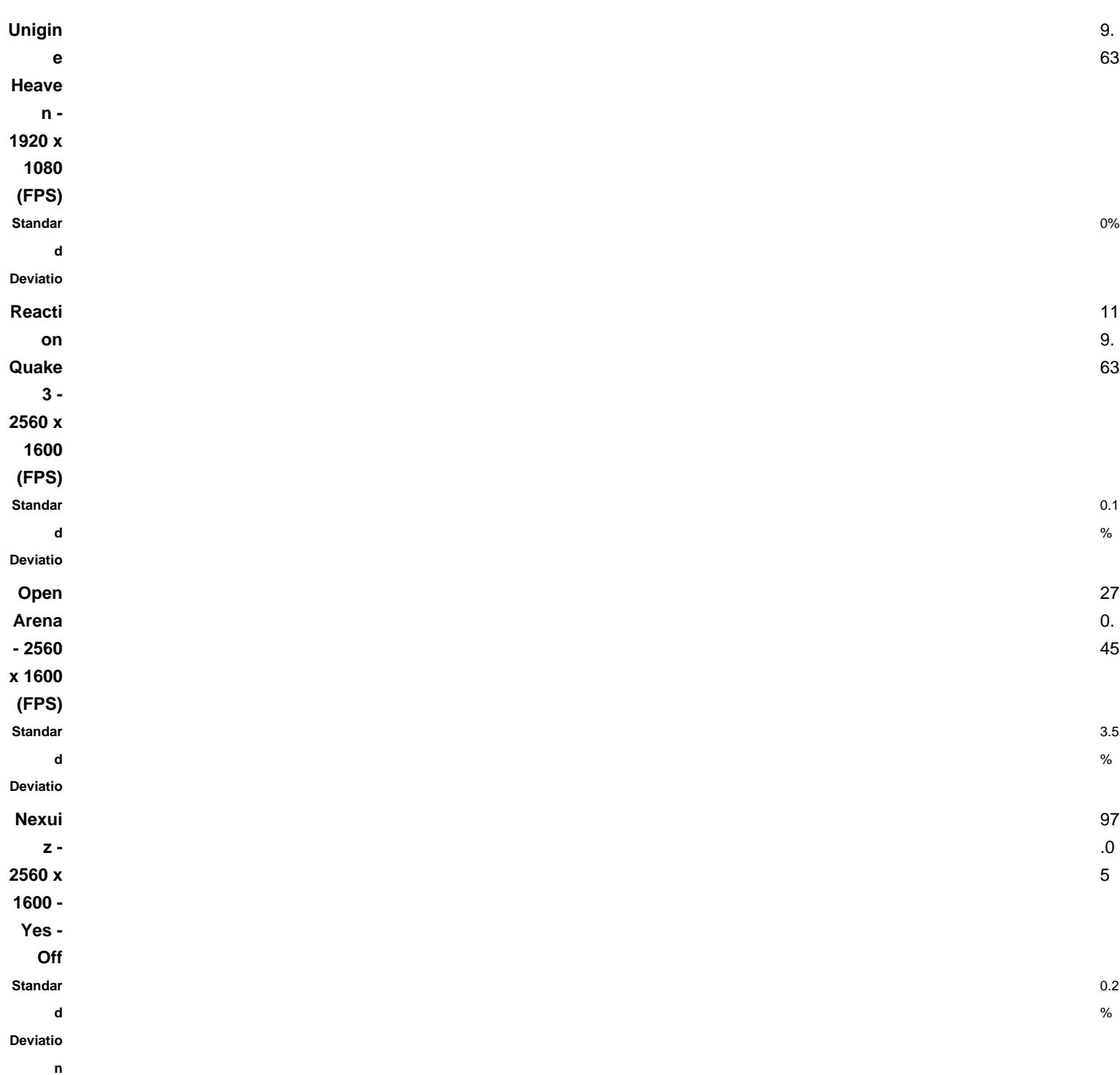

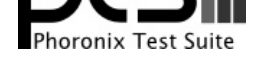

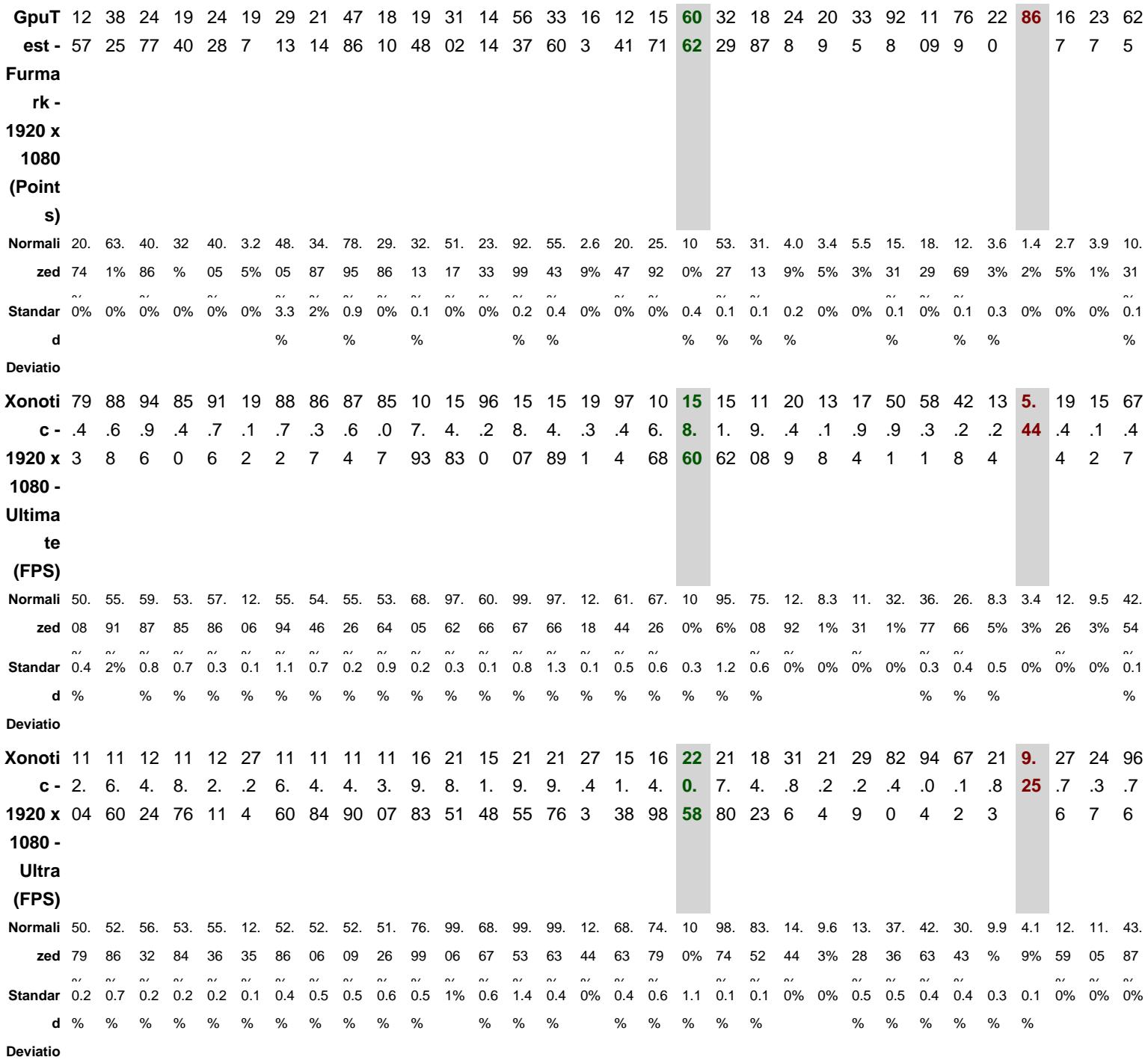

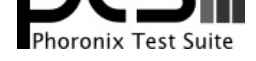

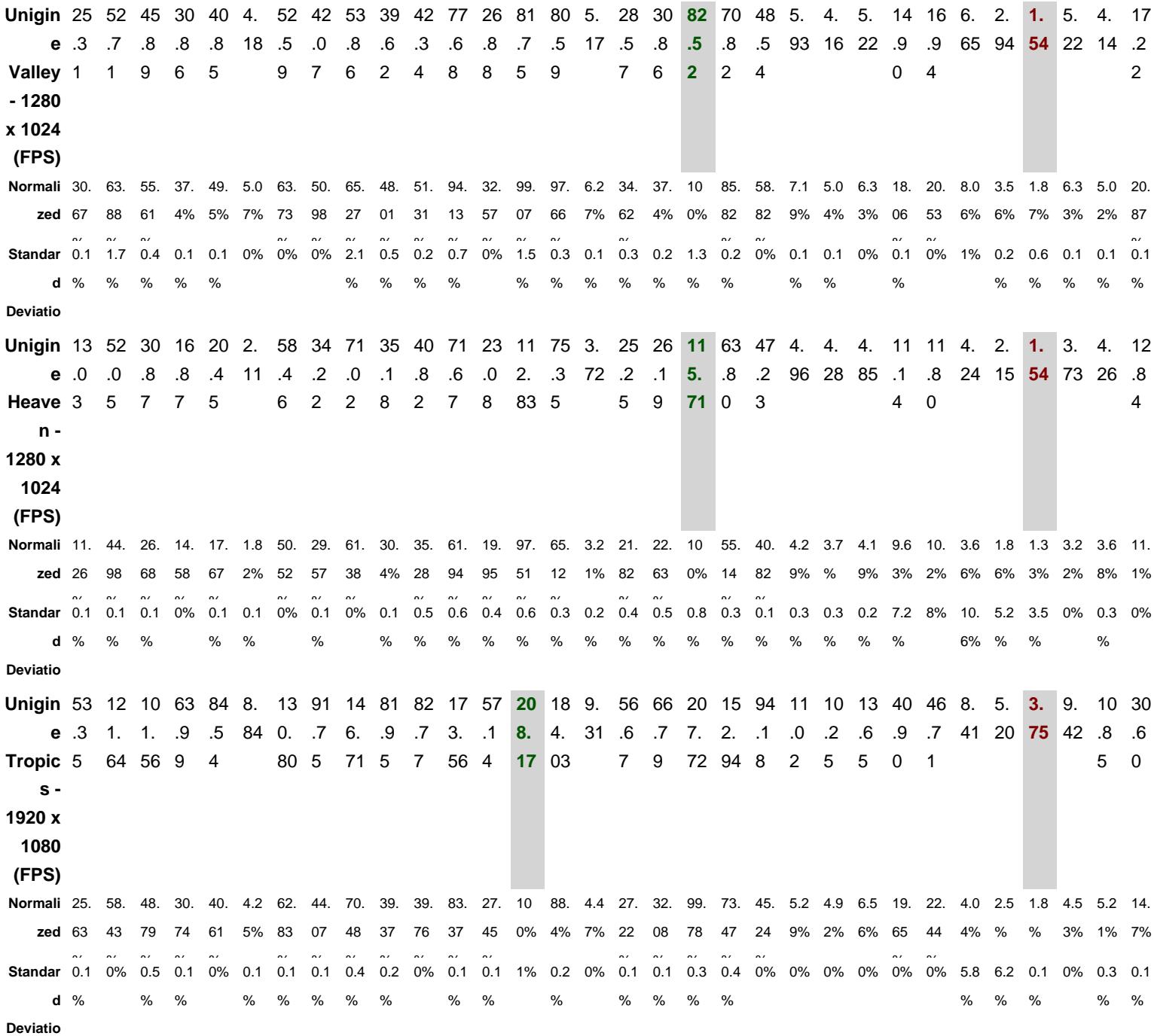

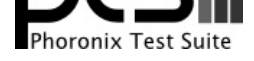

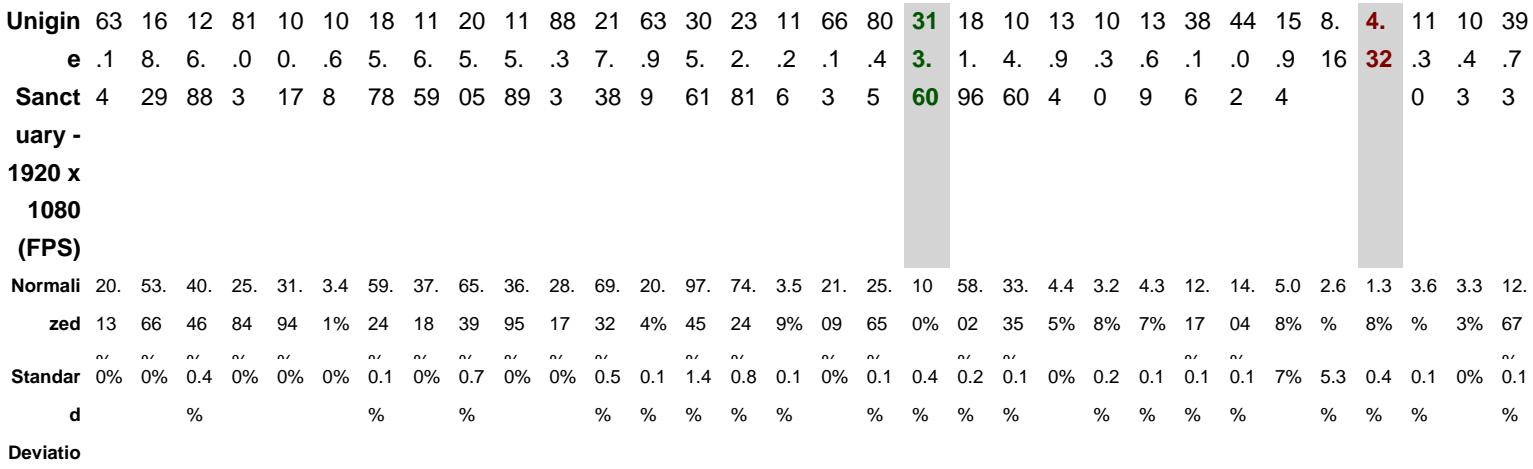

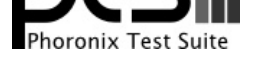

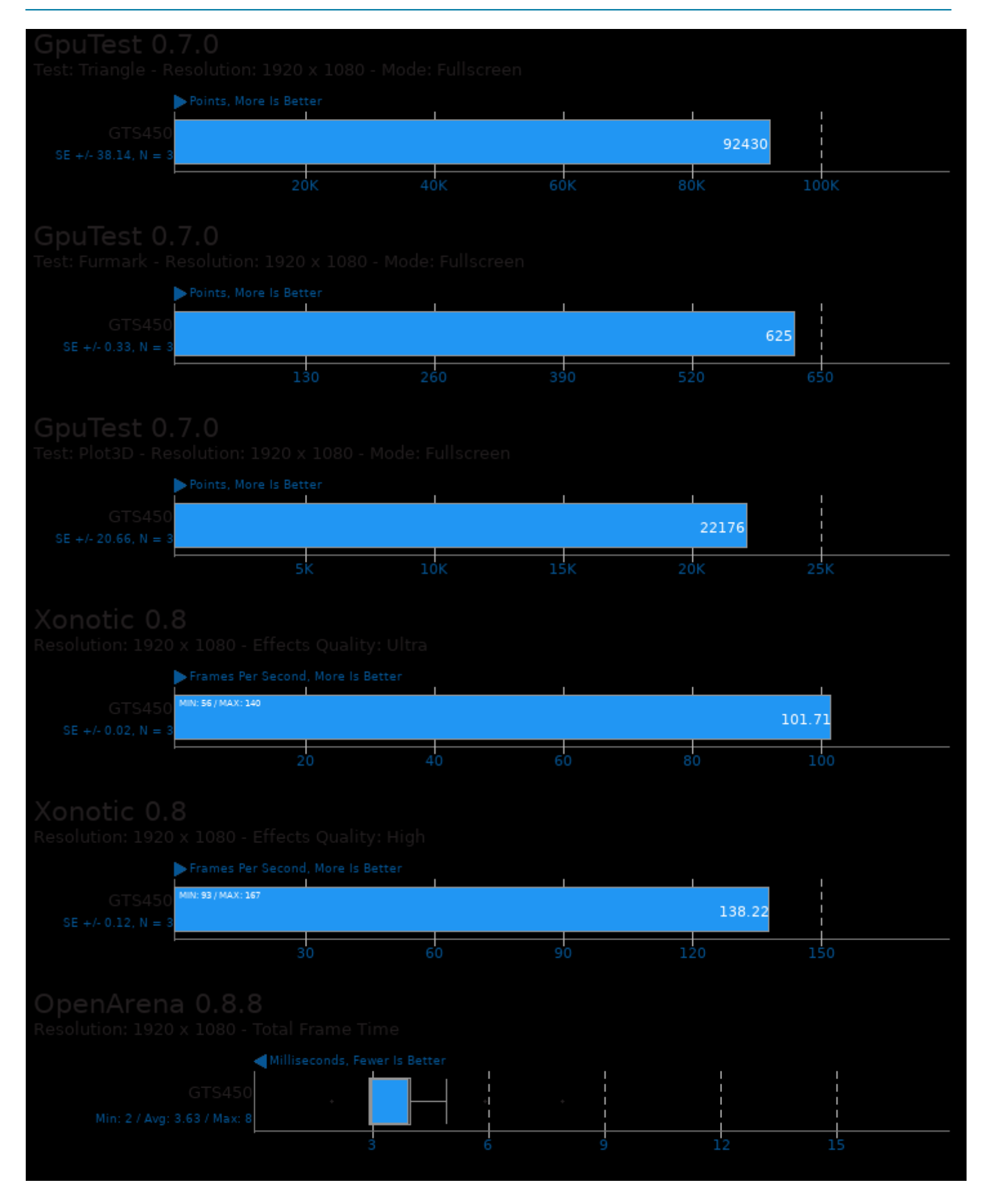

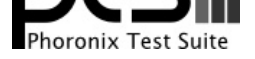

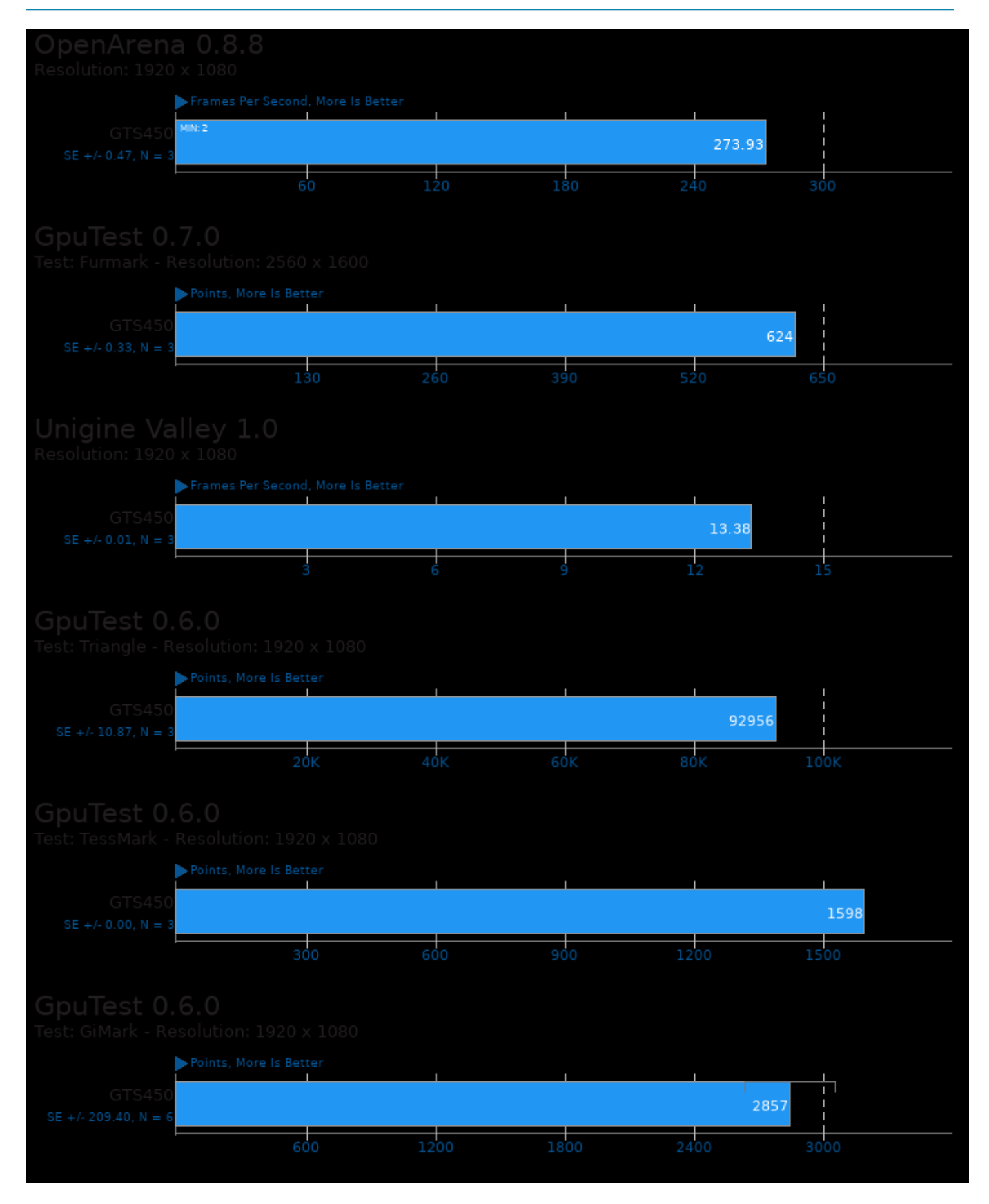

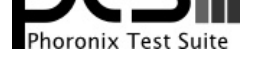

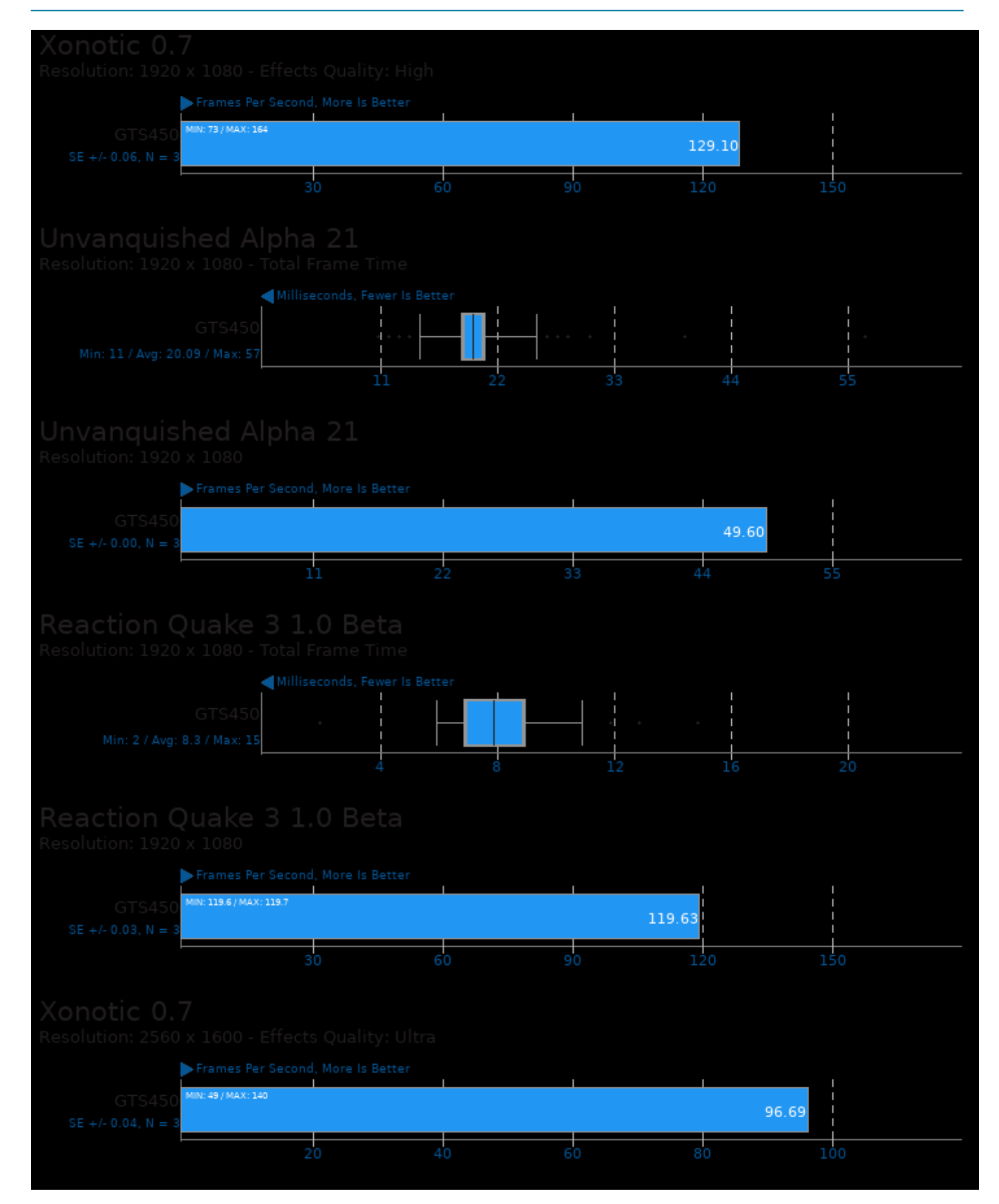

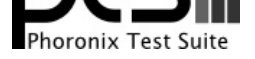

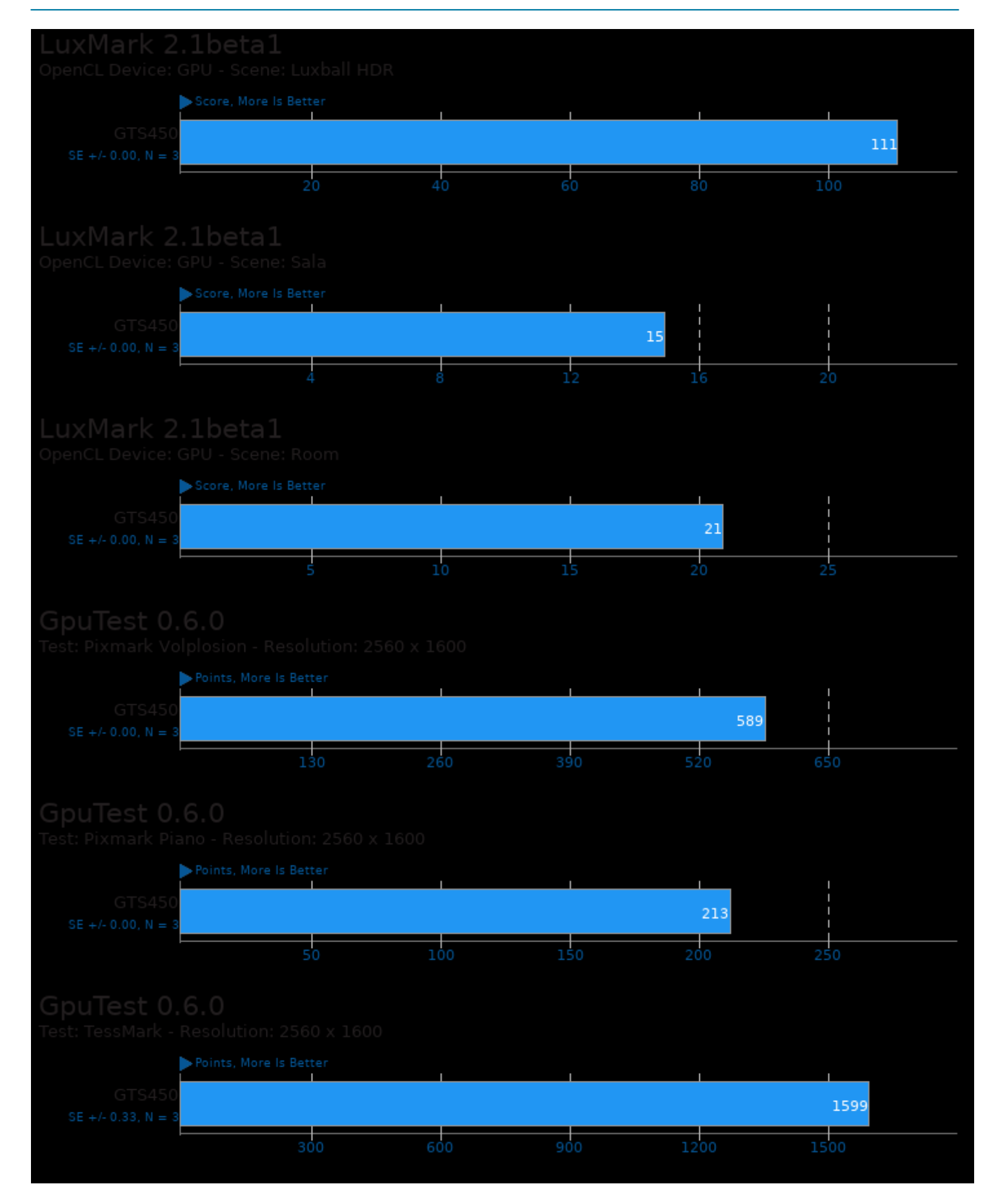

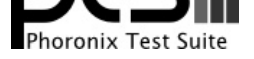

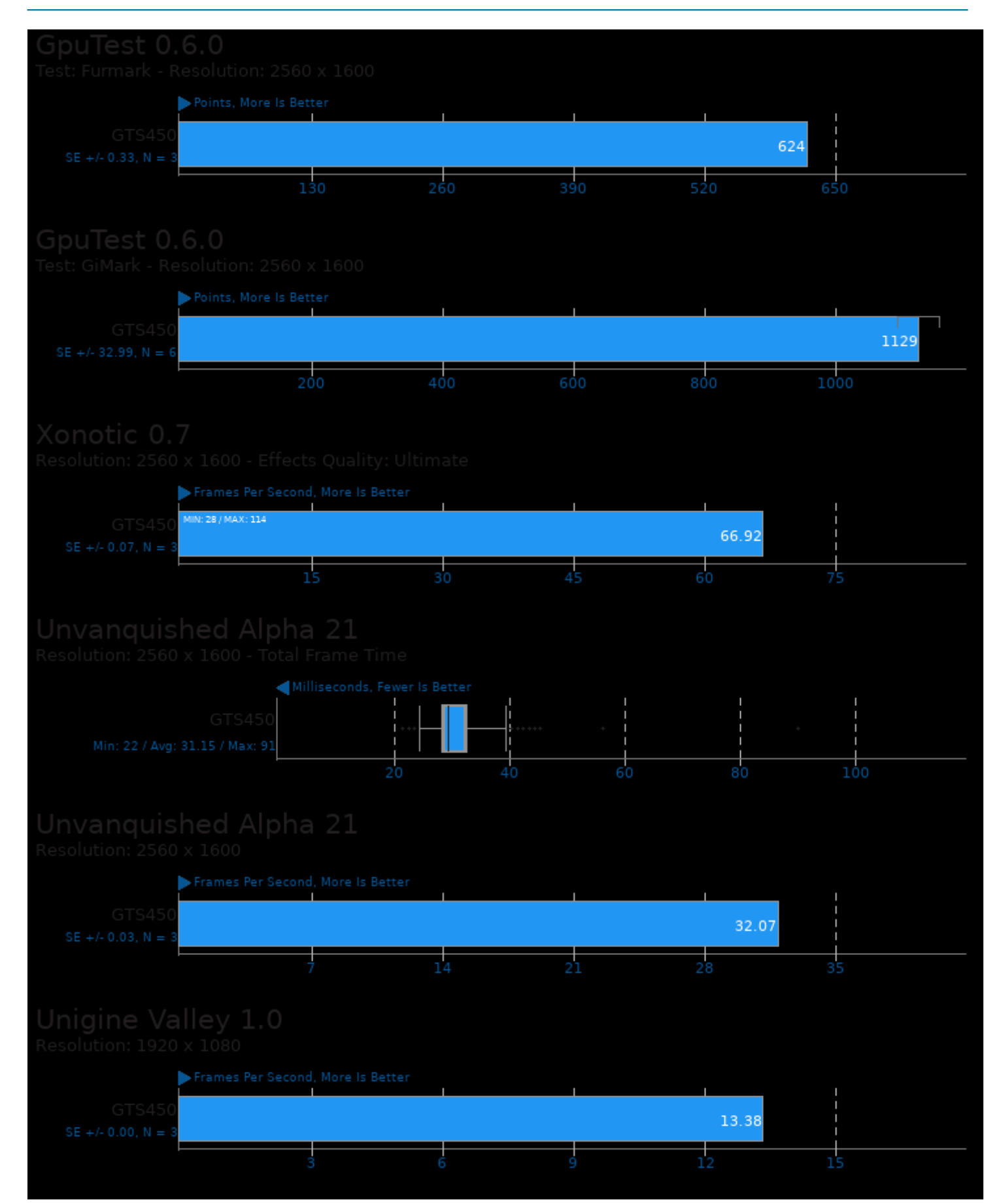

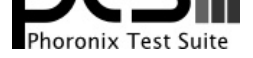

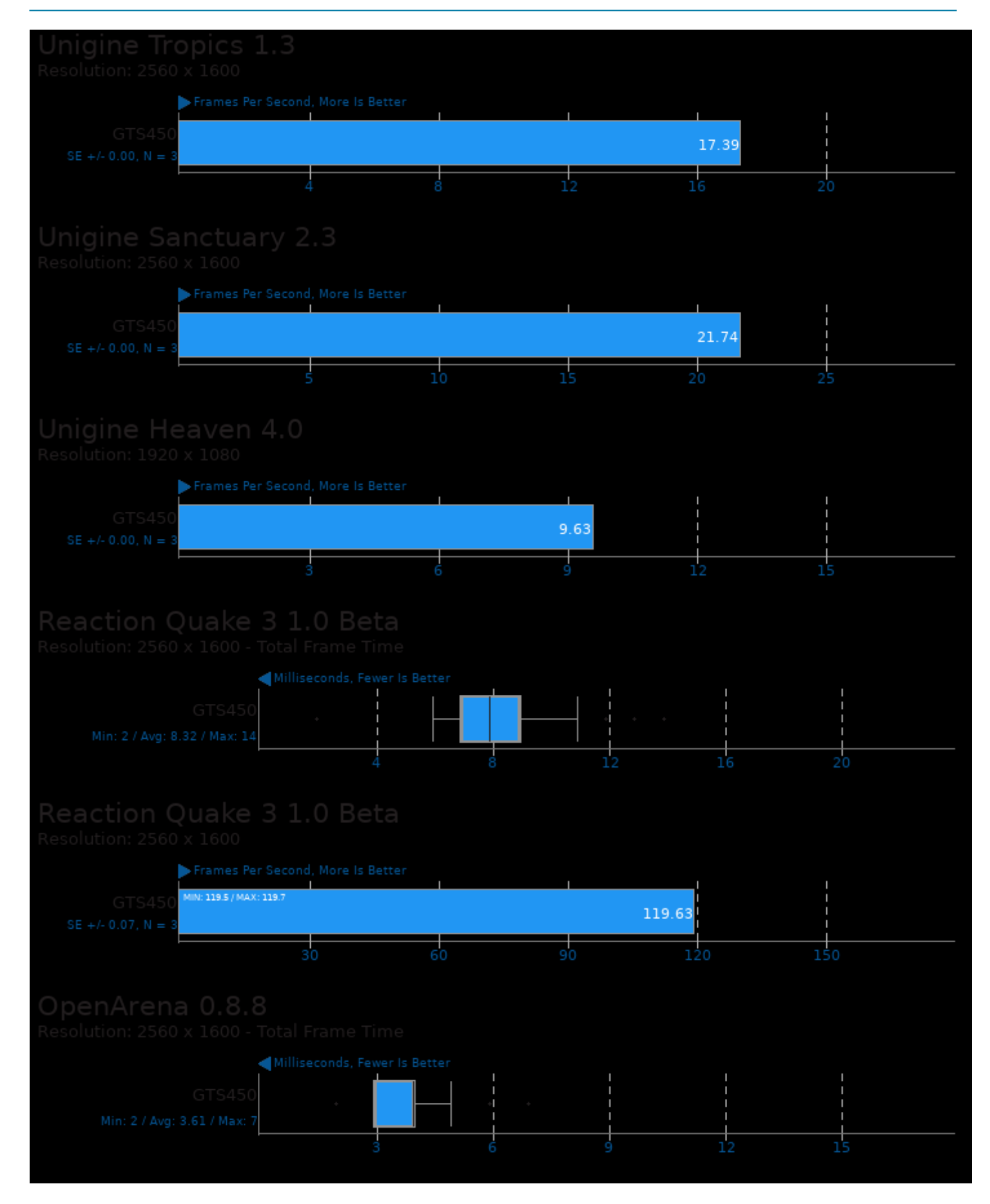

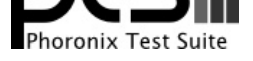

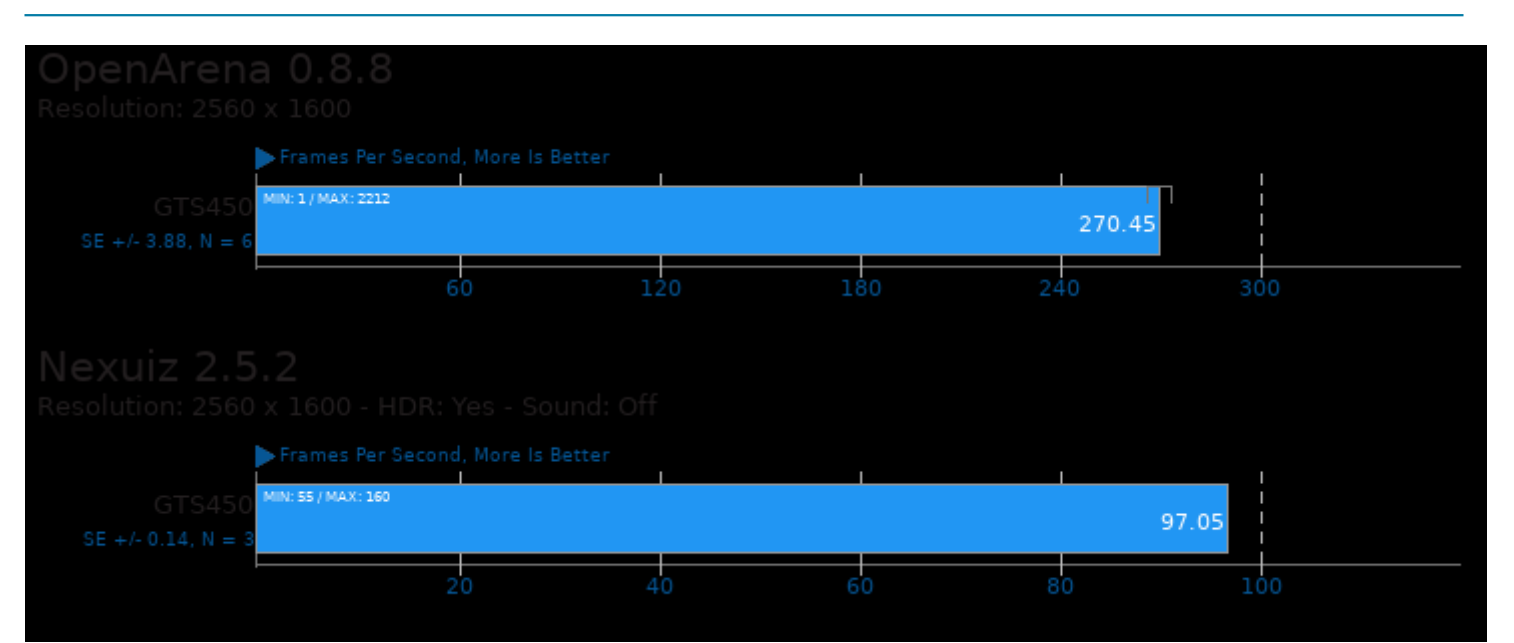

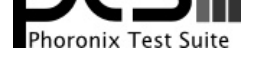

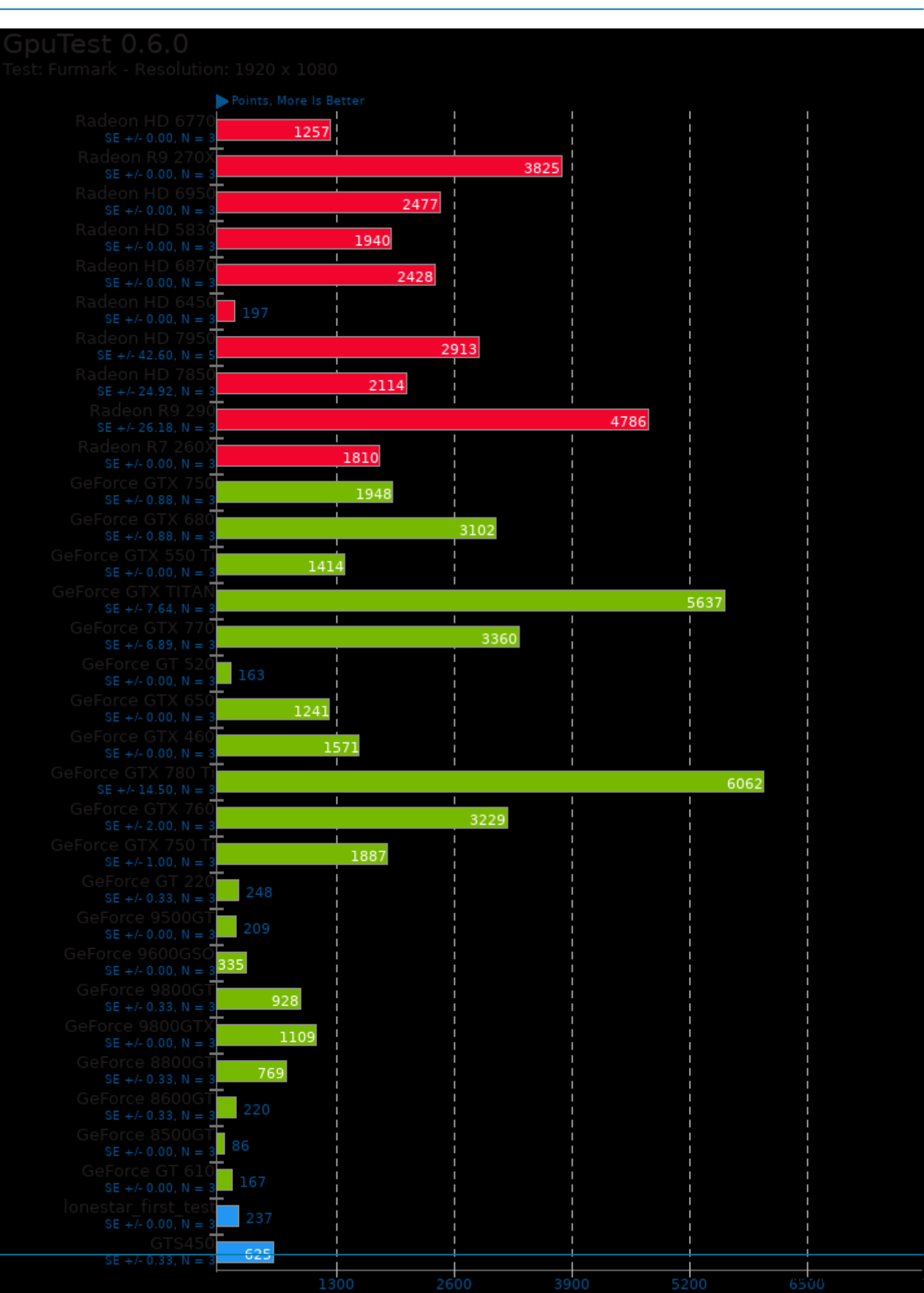

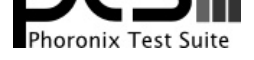

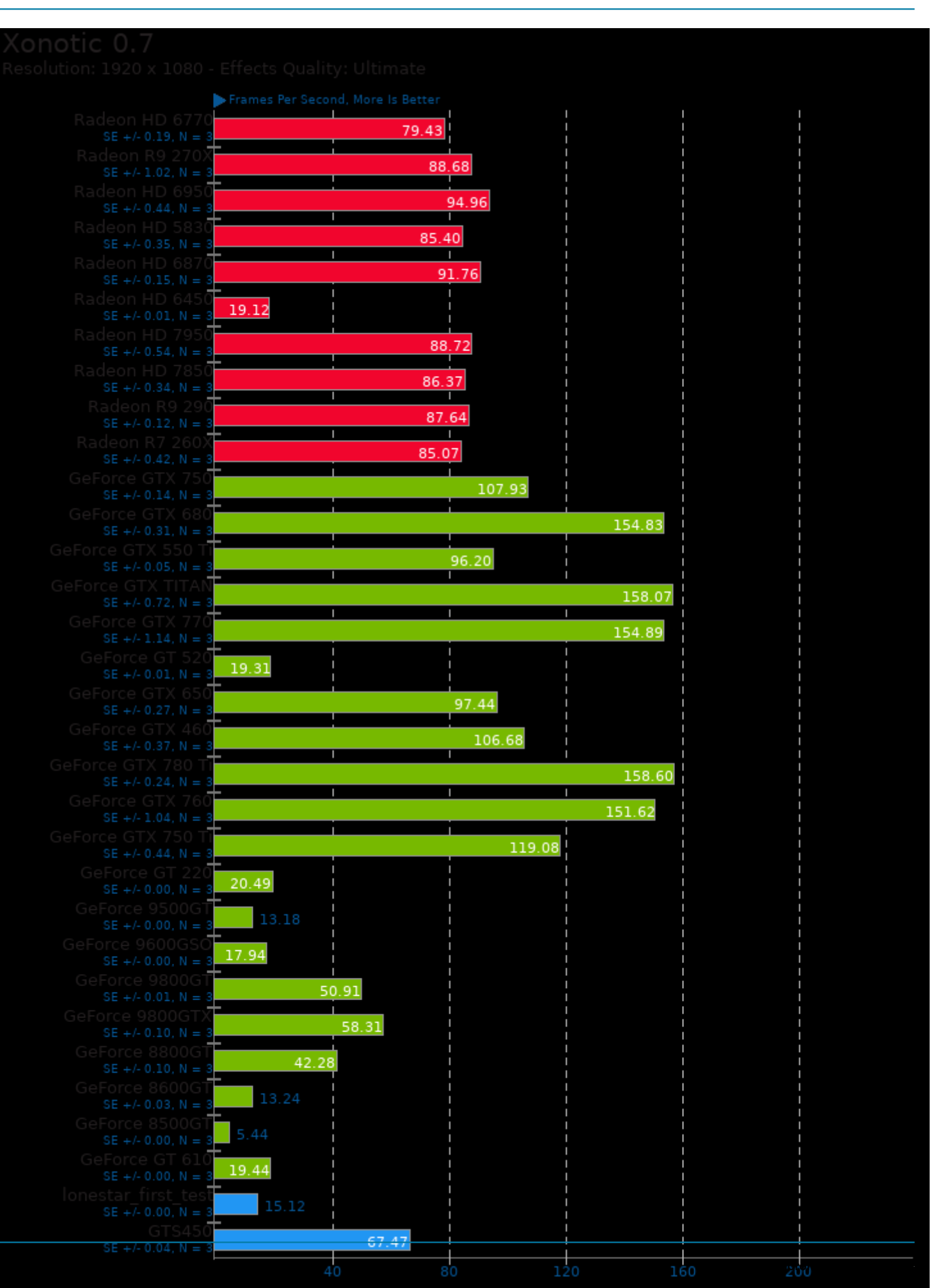

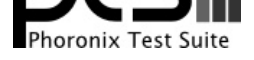

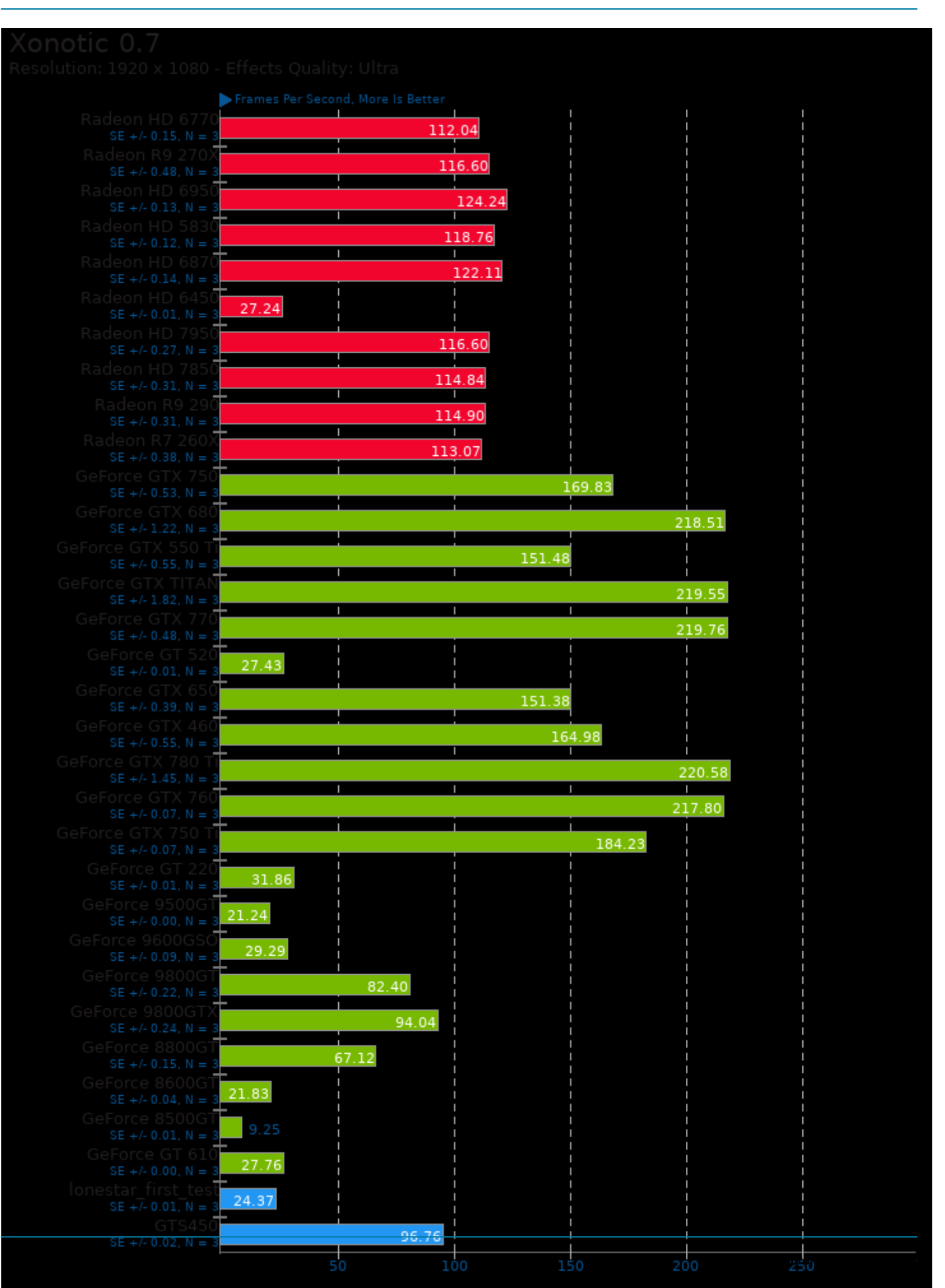

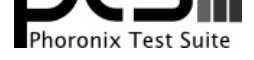

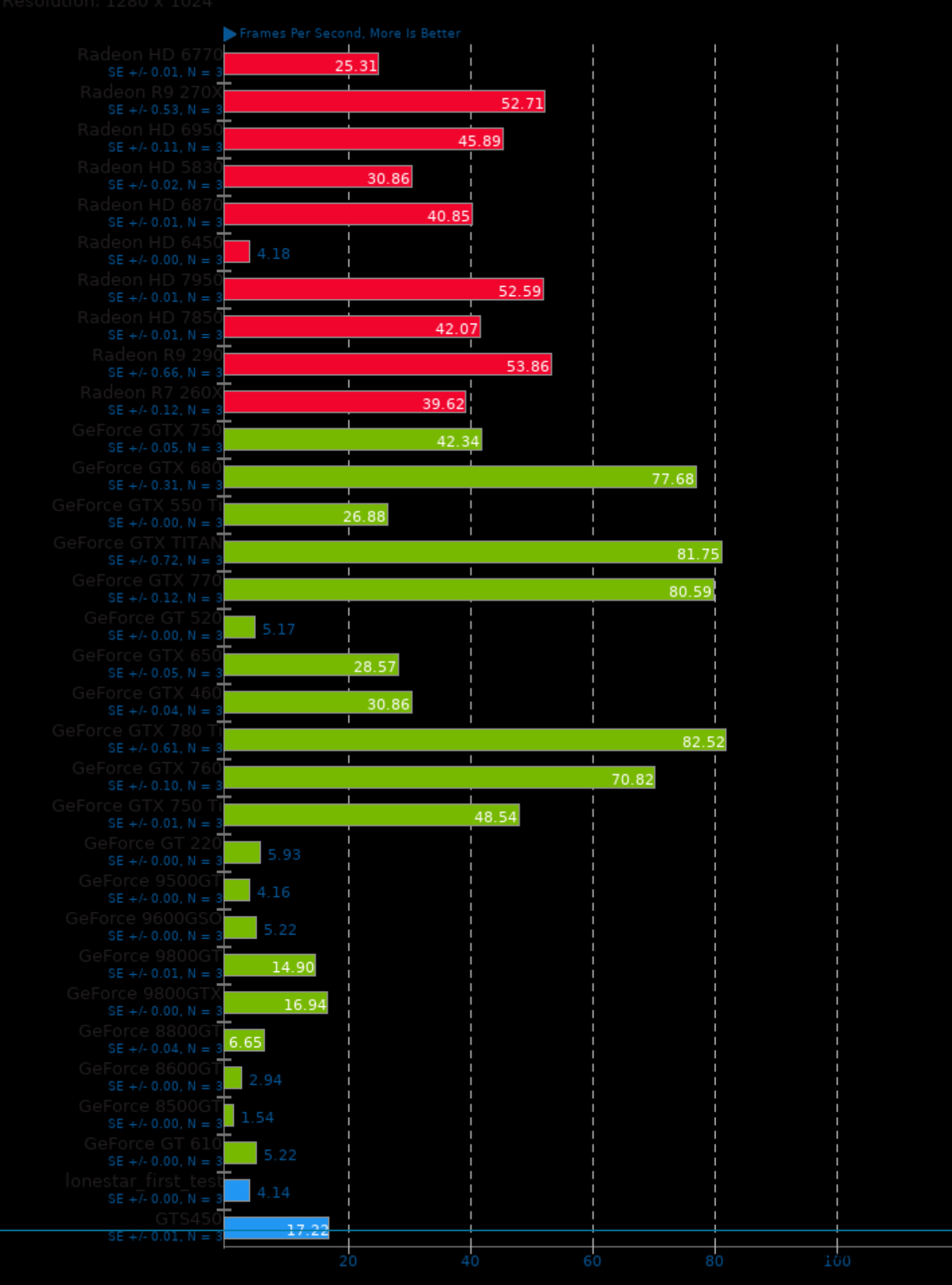

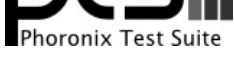

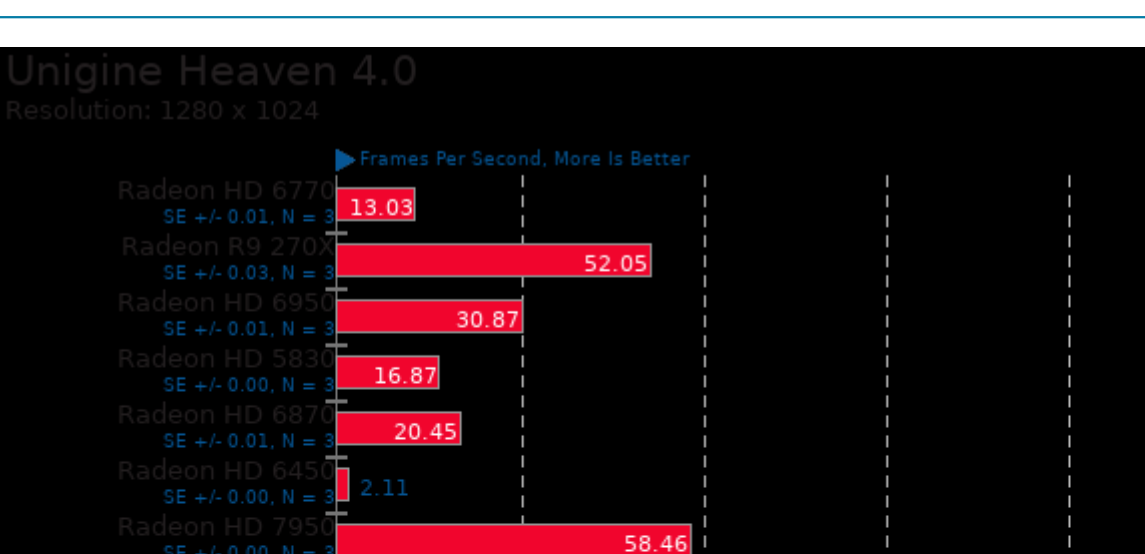

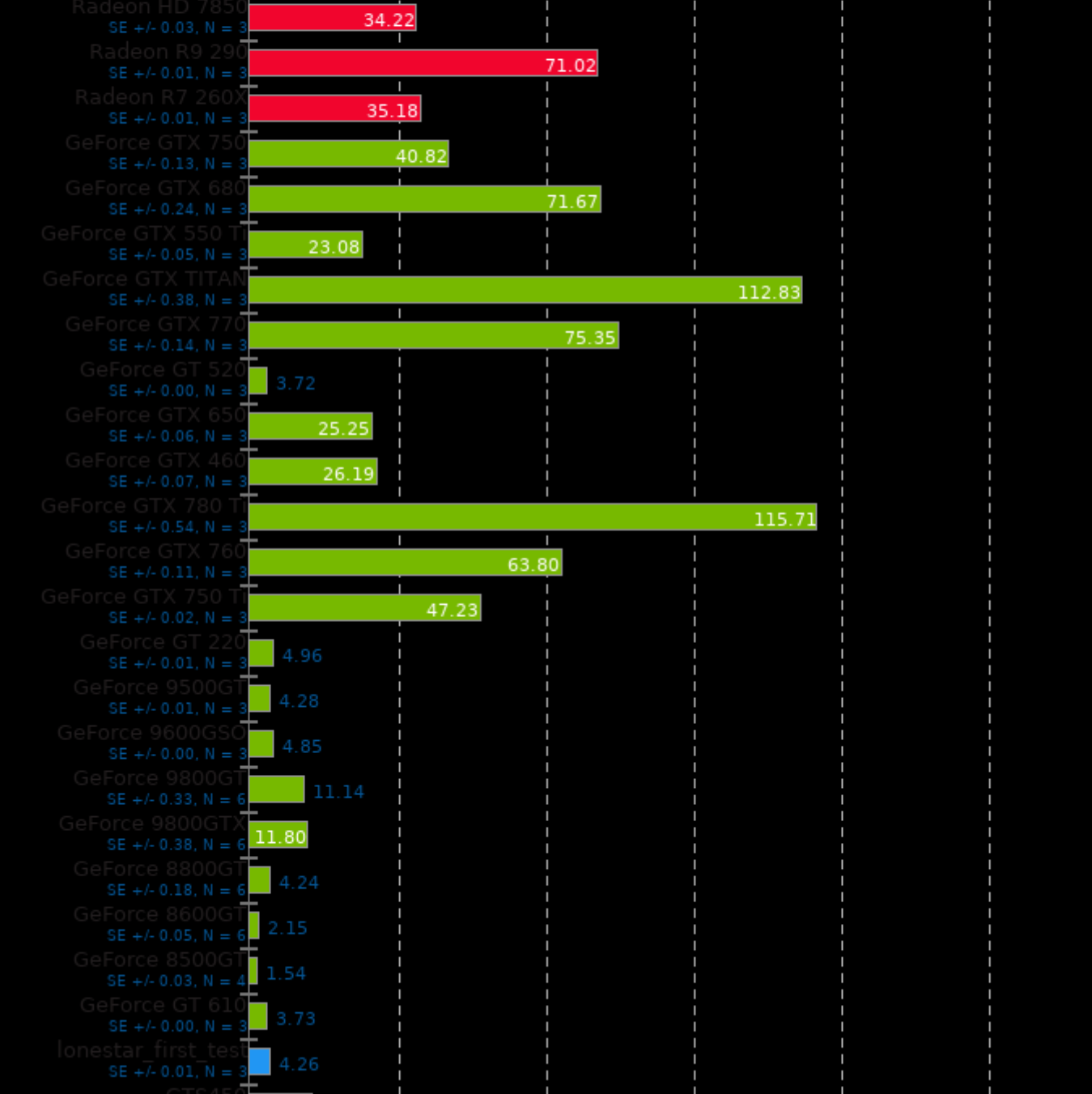

12.84

 $SE +/- 0.00, N =$ 

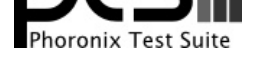

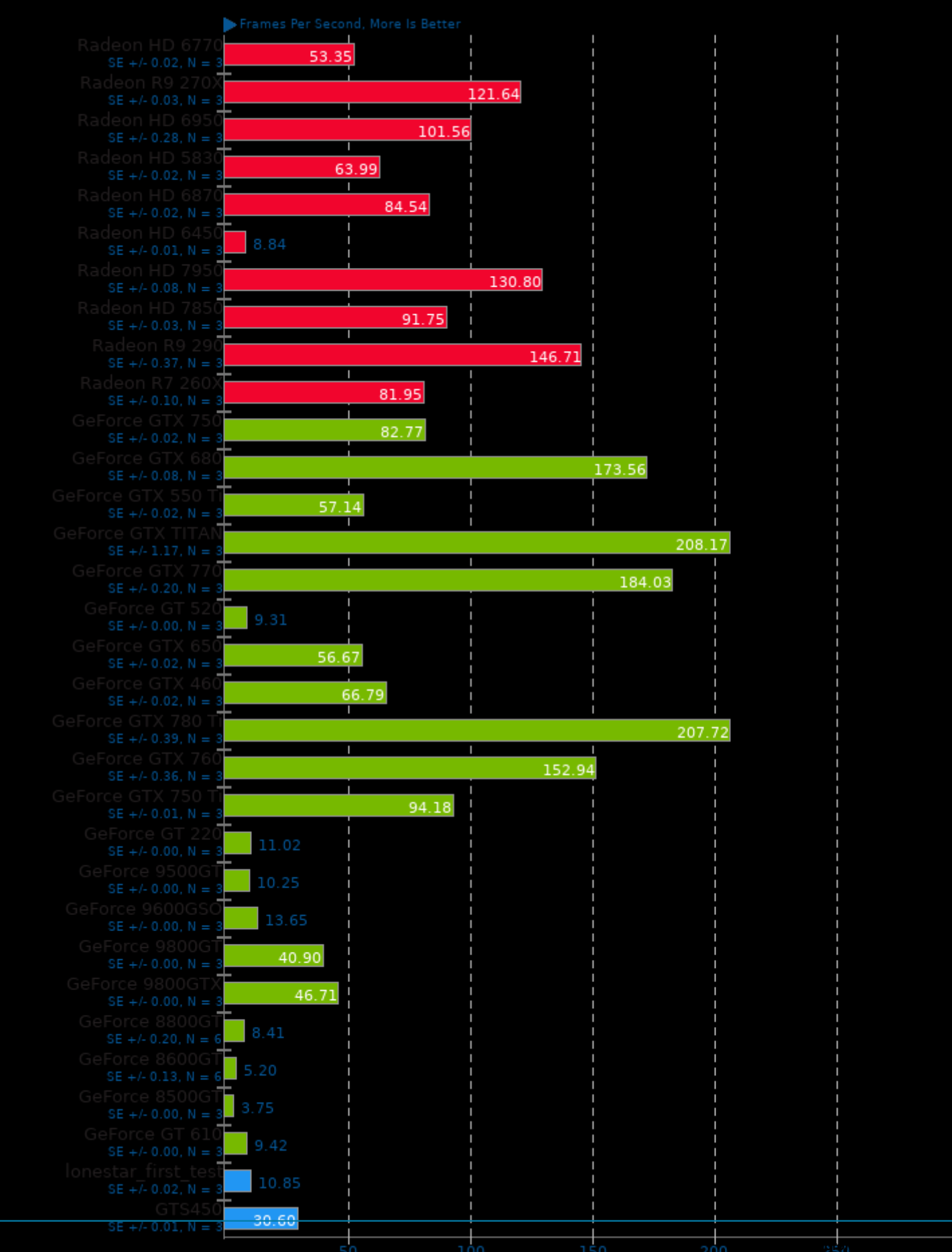

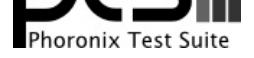

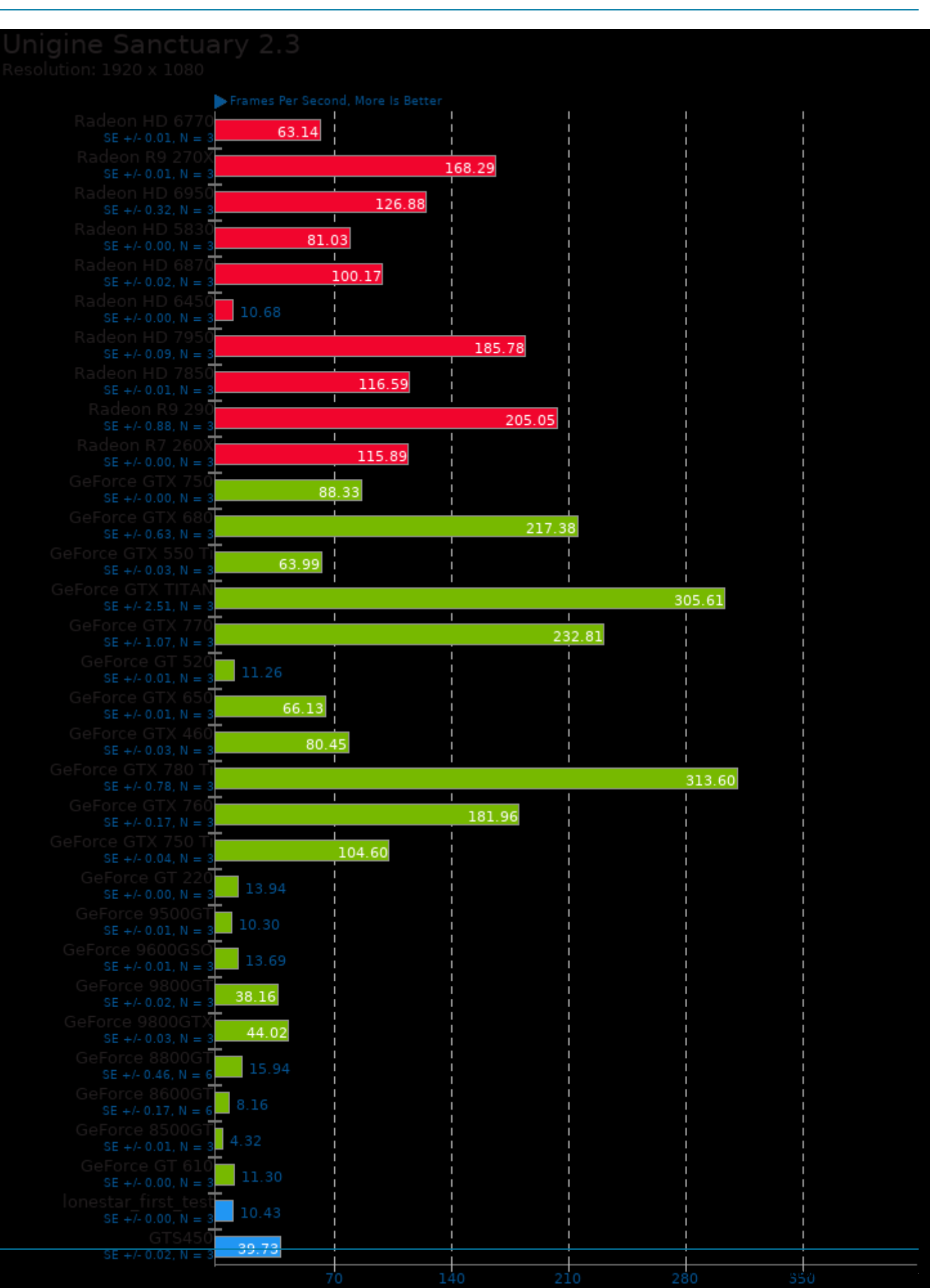

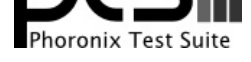

These geometric means are based upon test groupings / test suites for this result file.

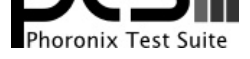

# Relative Performance, More Is Better 40.905 GeForce GTX TITAN 40.472 36.280 GeForce GTX 680 35.446 33.441 25.480 23.837 Radeon HD 7950 22.722  $22.700$  $\frac{22.082}{1}$ Radeon HD 6950 19.346 18.600 GeForce GTX 460 18.582 18.309 GeForce GTX 650 17.281 16.736 16.591 14.504  $12.523$  $GTS450$ 10.488 9.790 5.089 562

**Phoronix Test Suite v10.8.4 www.phoronix-test-suite.com**

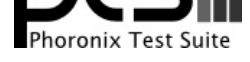

Geometric mean based upon tests: pts/xonotic, pts/openarena, pts/unigine-valley and pts/unigine-heaven

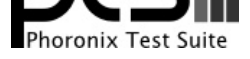

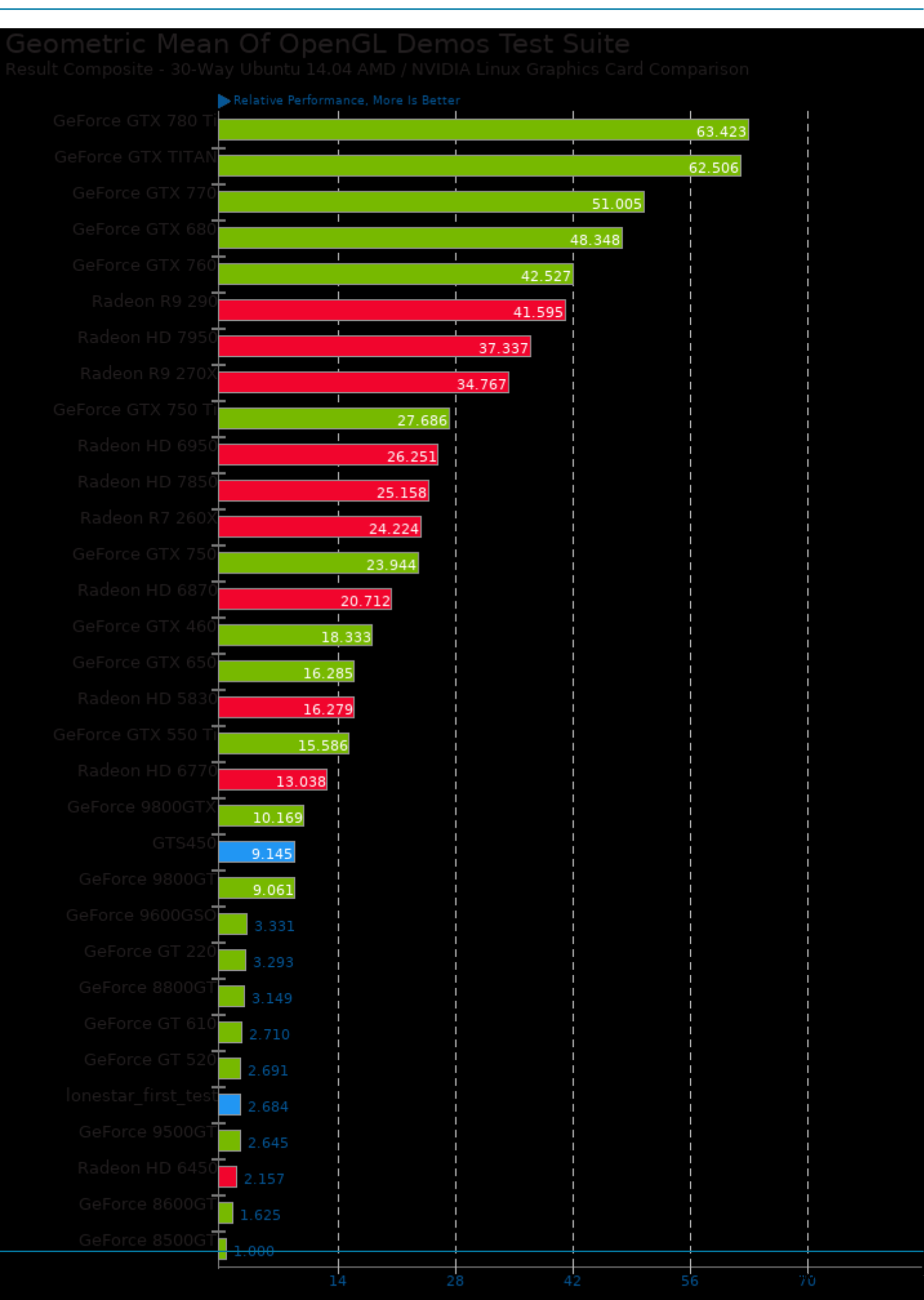

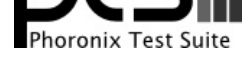

Geometric mean based upon tests: pts/unigine-valley, pts/unigine-heaven, pts/unigine-sanctuary and pts/unigine-tropics

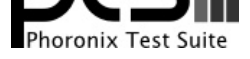

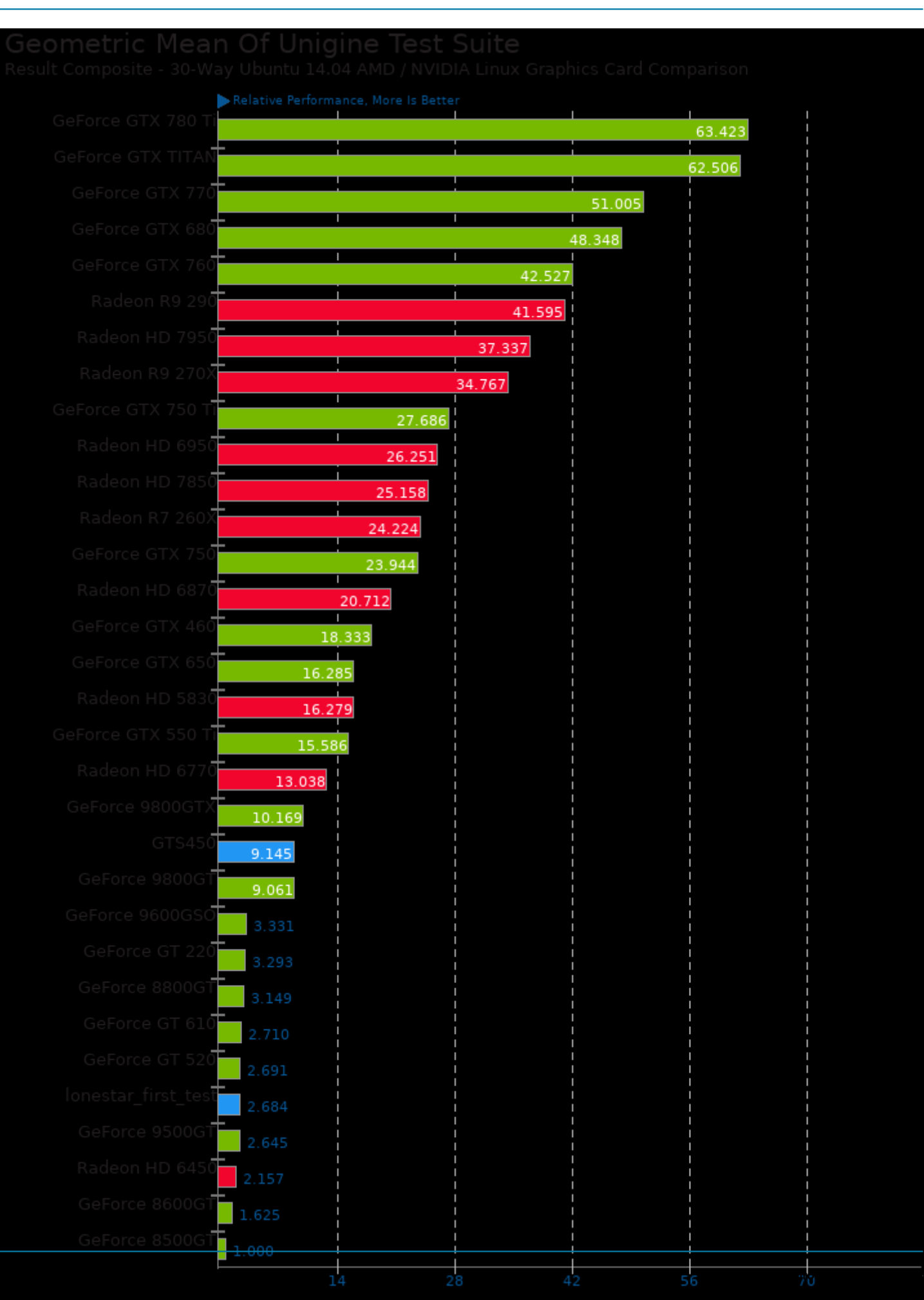

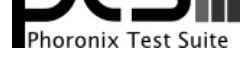

Geometric mean based upon tests: pts/unigine-valley, pts/unigine-heaven, pts/unigine-sanctuary and pts/unigine-tropics

This file was automatically generated via the Phoronix Test Suite benchmarking software on Saturday, 27 July 2024 16:26.